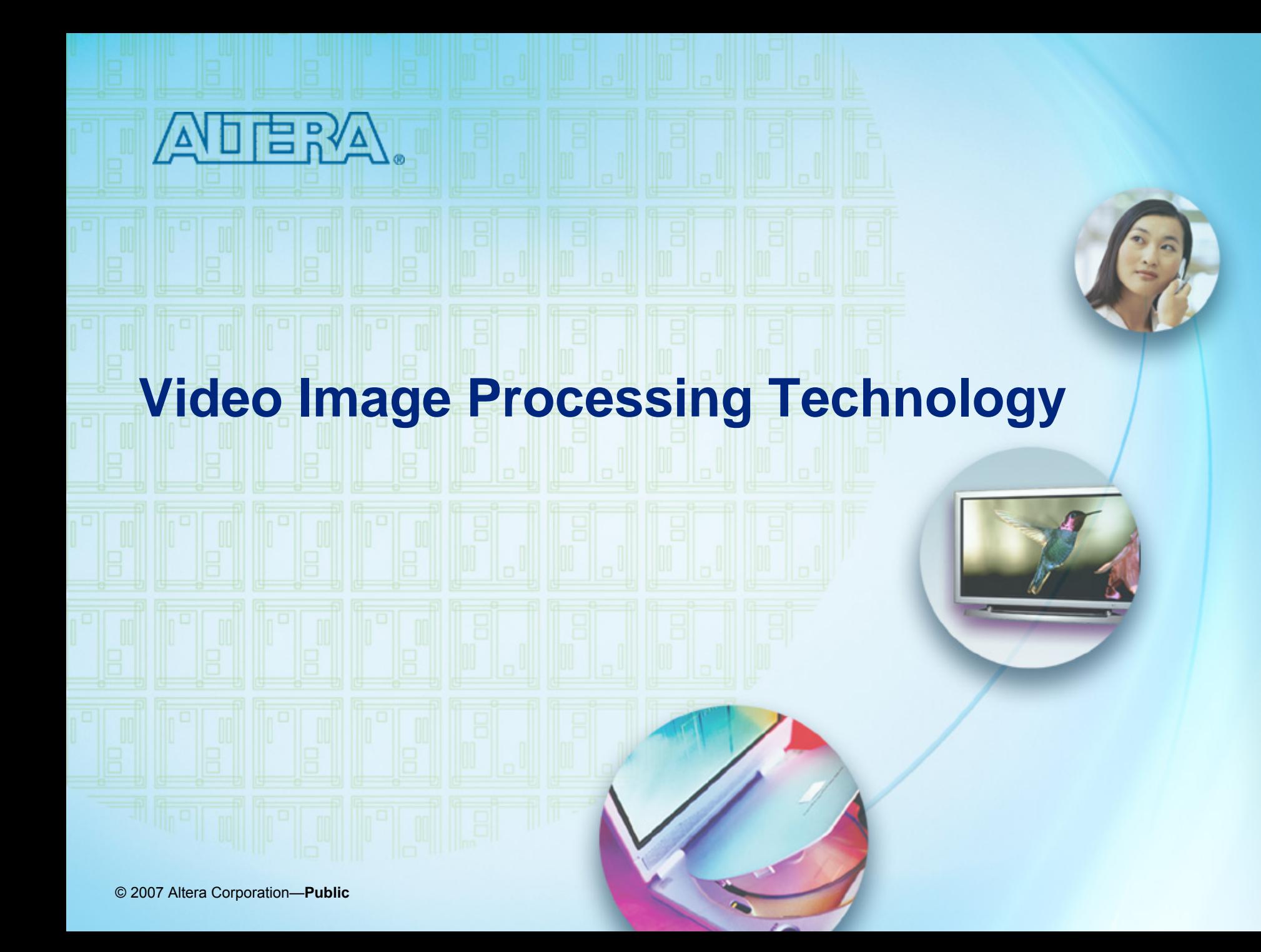

#### **Agenda**

- Key trend of "video in FPGA"
- **Notal Video image processing basics** 
	- $-$  Color space conversion
	- Chroma sampling
	- Scaling
	- Deinterlacing
	- Image blending
	- Filtering
	- − Gamma correction

#### ■ Conclusion

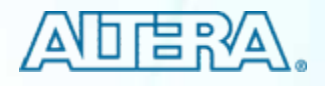

#### **Key Trend for "Video in FPGA" – 1 Key Trend for "Video in FPGA" – 1**

#### *High definition (HD) video is ~4x to 6x the size of standard definition (SD) video*

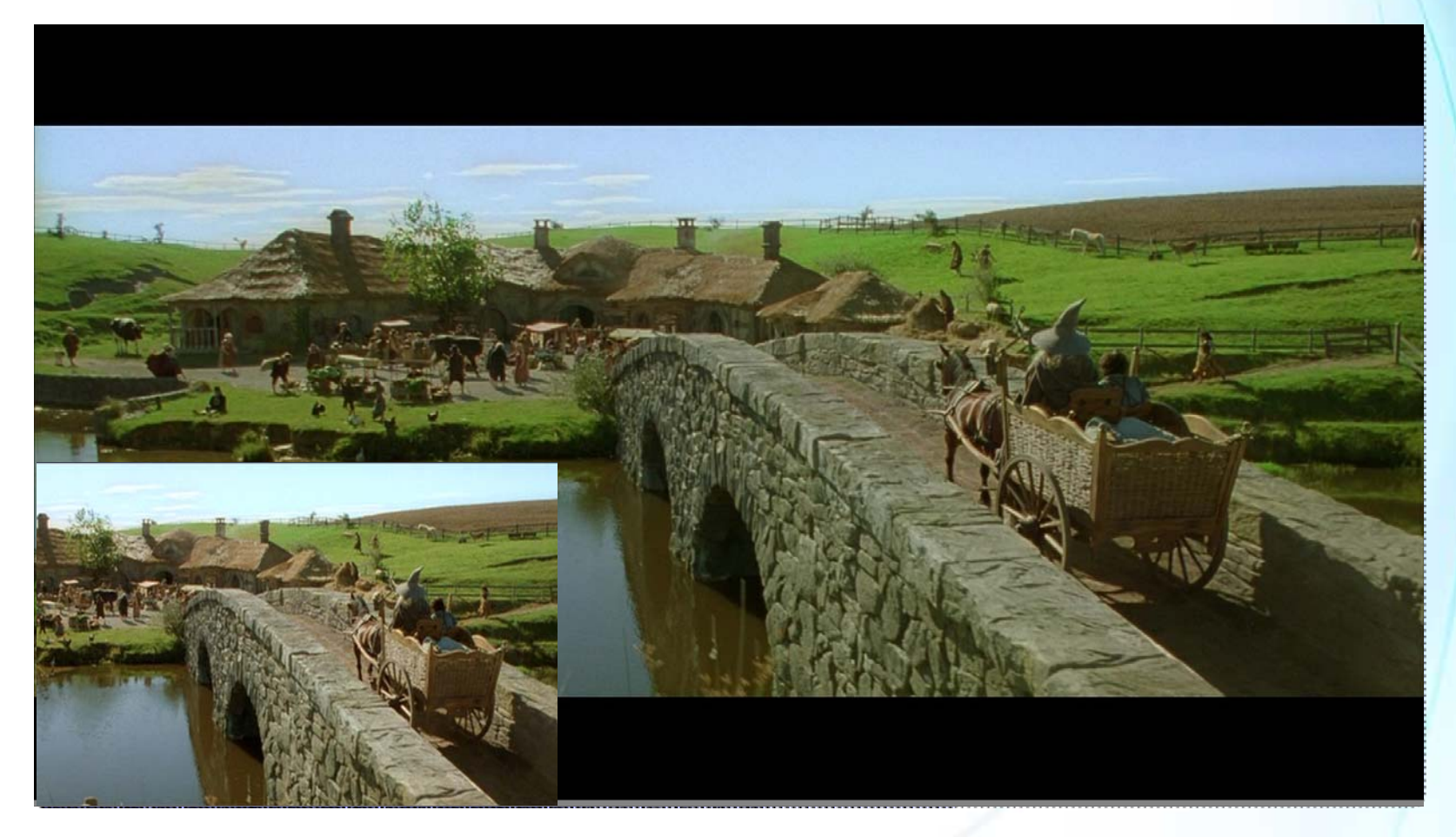

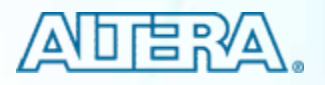

#### **Key Trend for "Video in FPGA" – 2 Key Trend for "Video in FPGA" – 2**

**MPEG4-2,** at a bit rate of 1.2Mbps Resolution (544 x 368)

**MPEG4-10,** at a bit rate of 1.2Mbps Resolution (544 x 368)

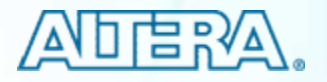

## $HD \rightarrow Dramatic Increase in Bits$

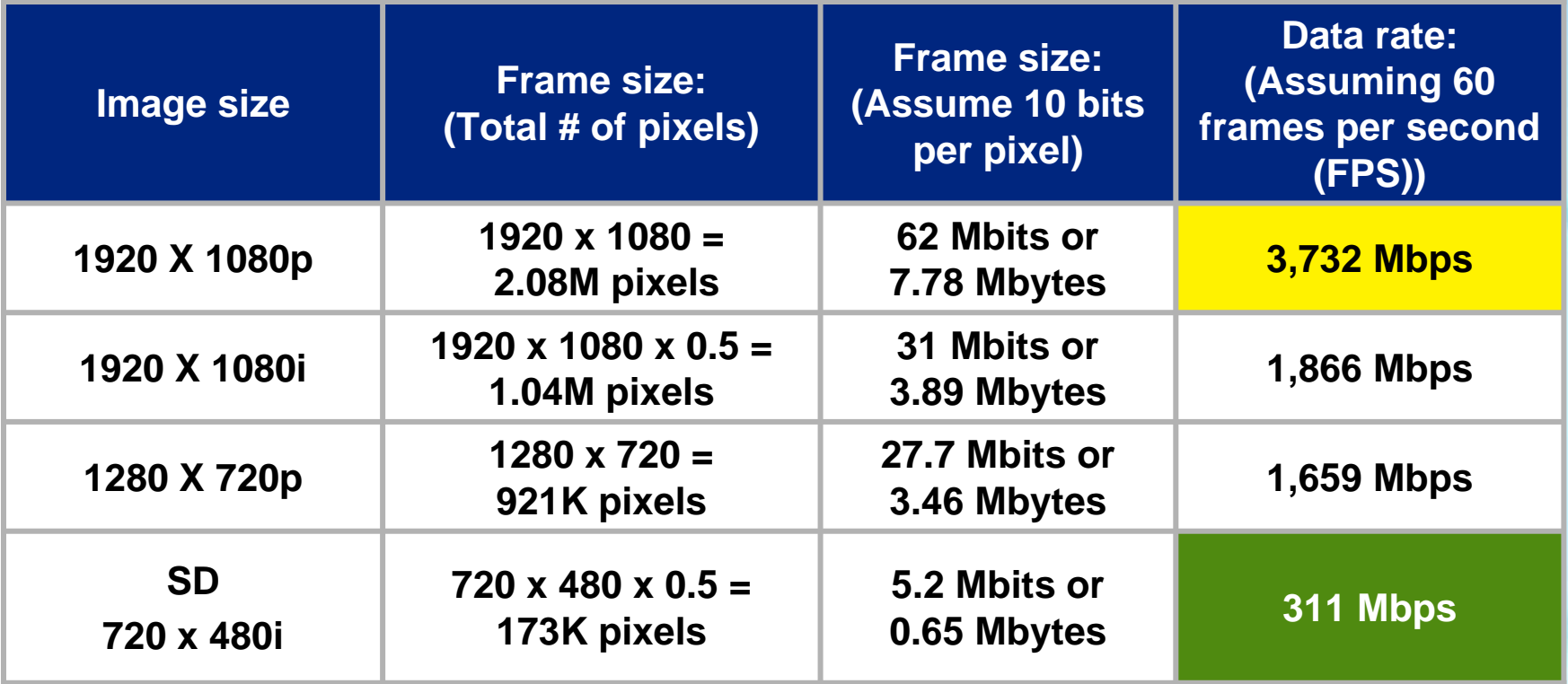

 These numbers will change when we account for HSYNC and VSYNC signals, as well as for chroma downsampling

b. However, they are correct in a relative sense

© 2007 Altera Corporation—**Public**

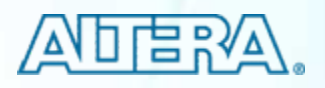

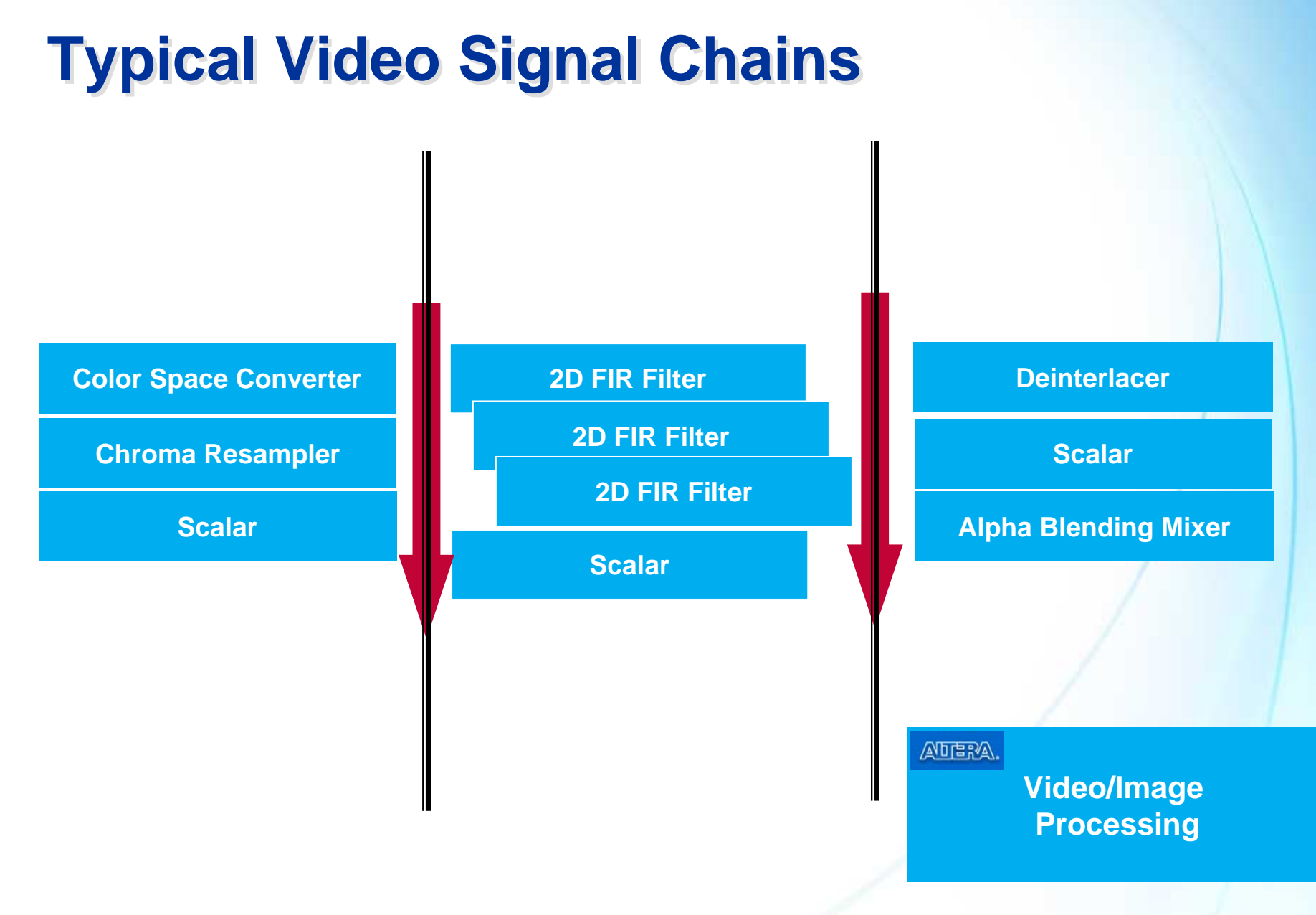

© 2007 Altera Corporation—**Public**

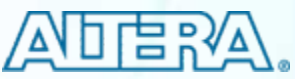

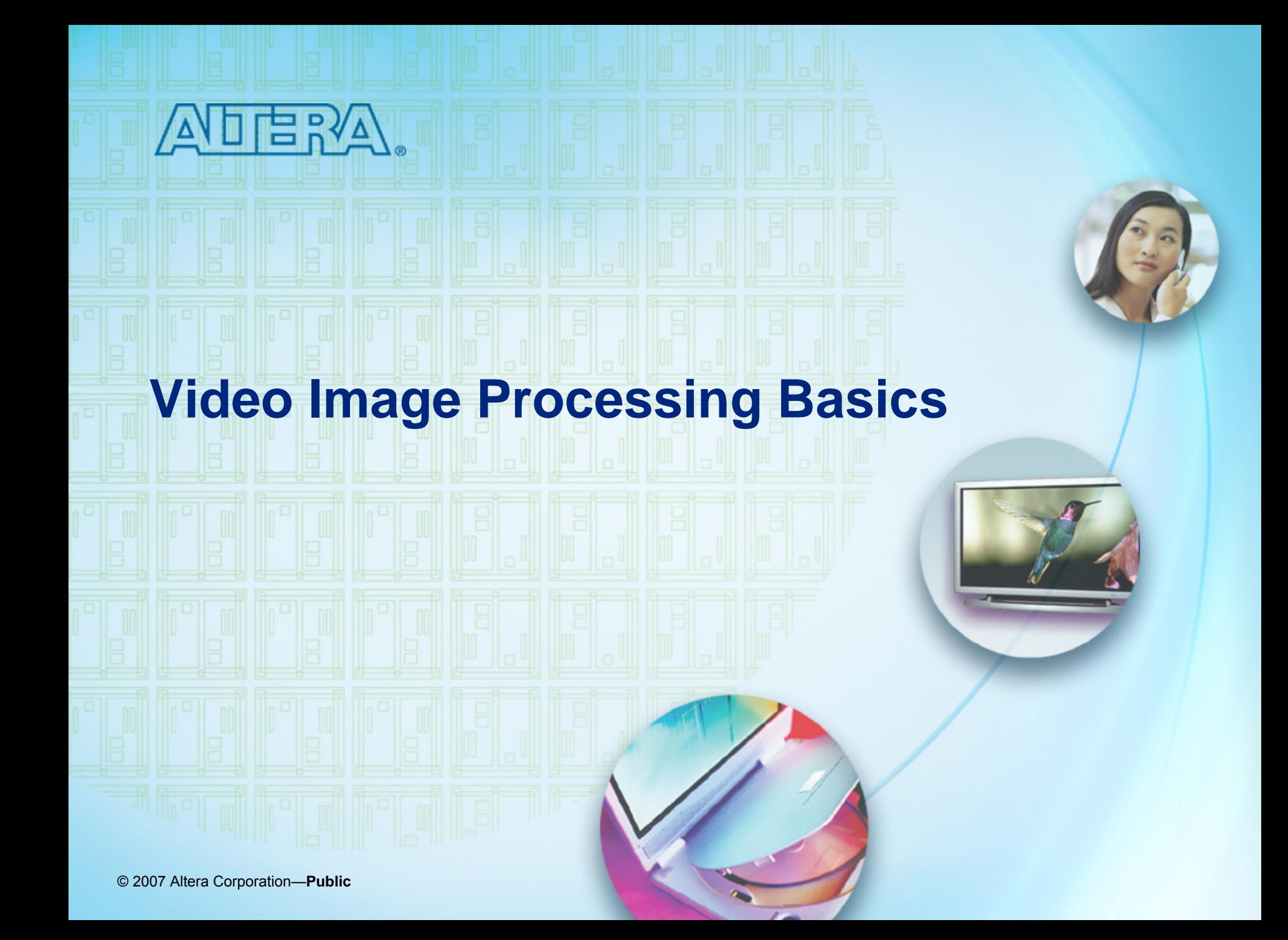

#### **Color Space: Basics Color Space: Basics**

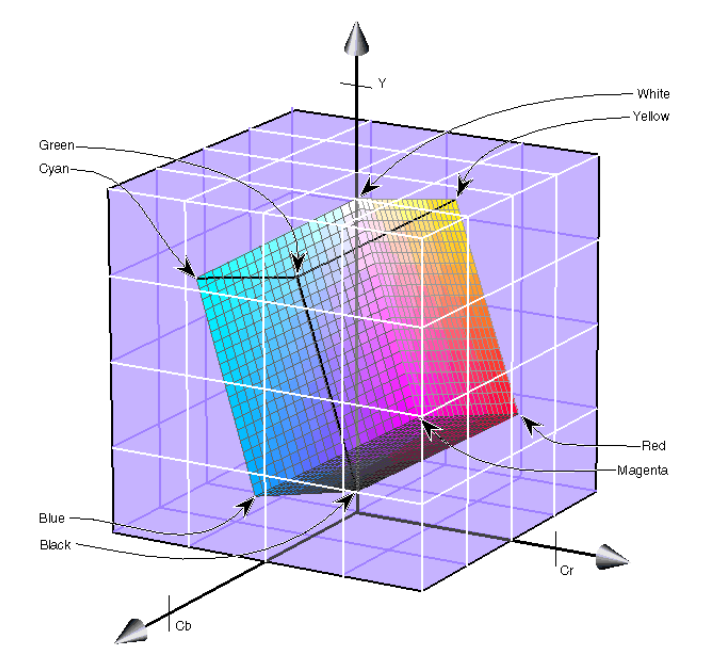

- A color space is a method by which we can specify, create, and visualize color
- Computers describe a color stimulus in terms of the excitations of red, green, and blue phosphors on the CRT faceplate
- $\mathbb{R}^3$  Printers describe a color stimulus in terms of the reflectance and absorbance of cyan, magenta, yellow, and black inks on the paper

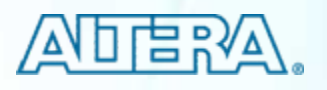

#### **Color Space Conversion: Basics Color Space Conversion: Basics**

*Y = R\*0.299 + G\*0.587 + B\*0.114CR = R\*(-0.169) + G\*(-0.332) + B\*0.500 + 128*  $Cb = R*0.500 + G*(-0.419) + B*(-0.0813) + 128$ 

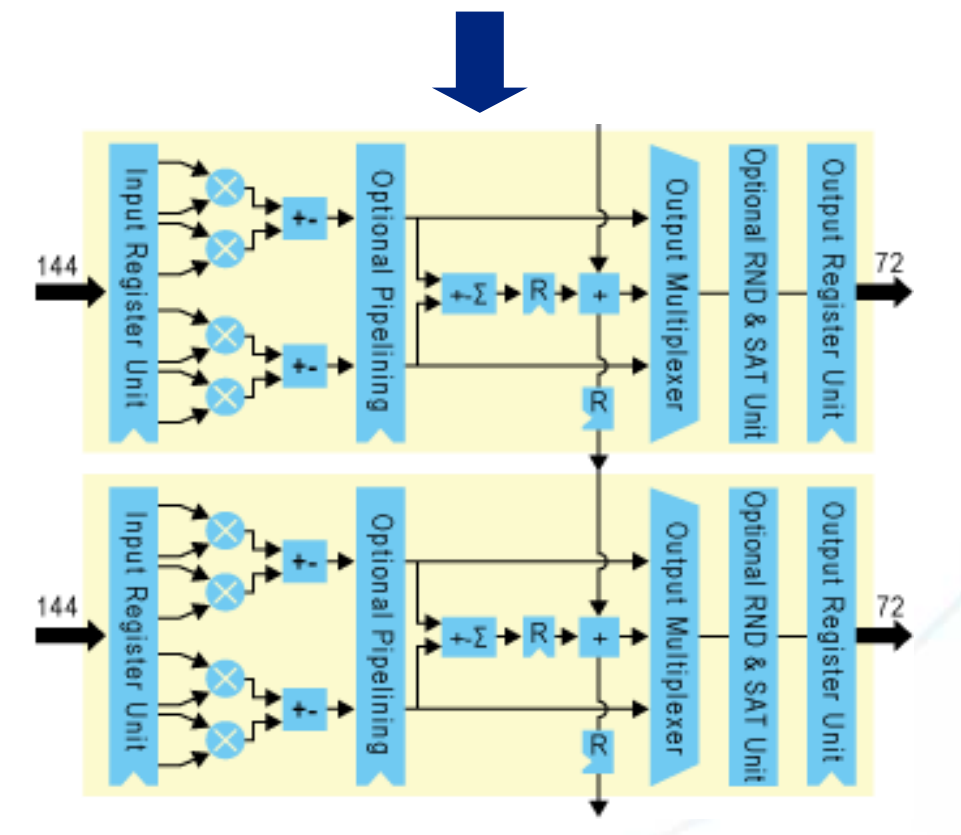

© 2007 Altera Corporation—**Public**

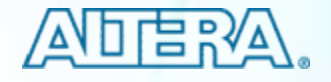

#### **RGB to YCrCb RGB to YCrCb**

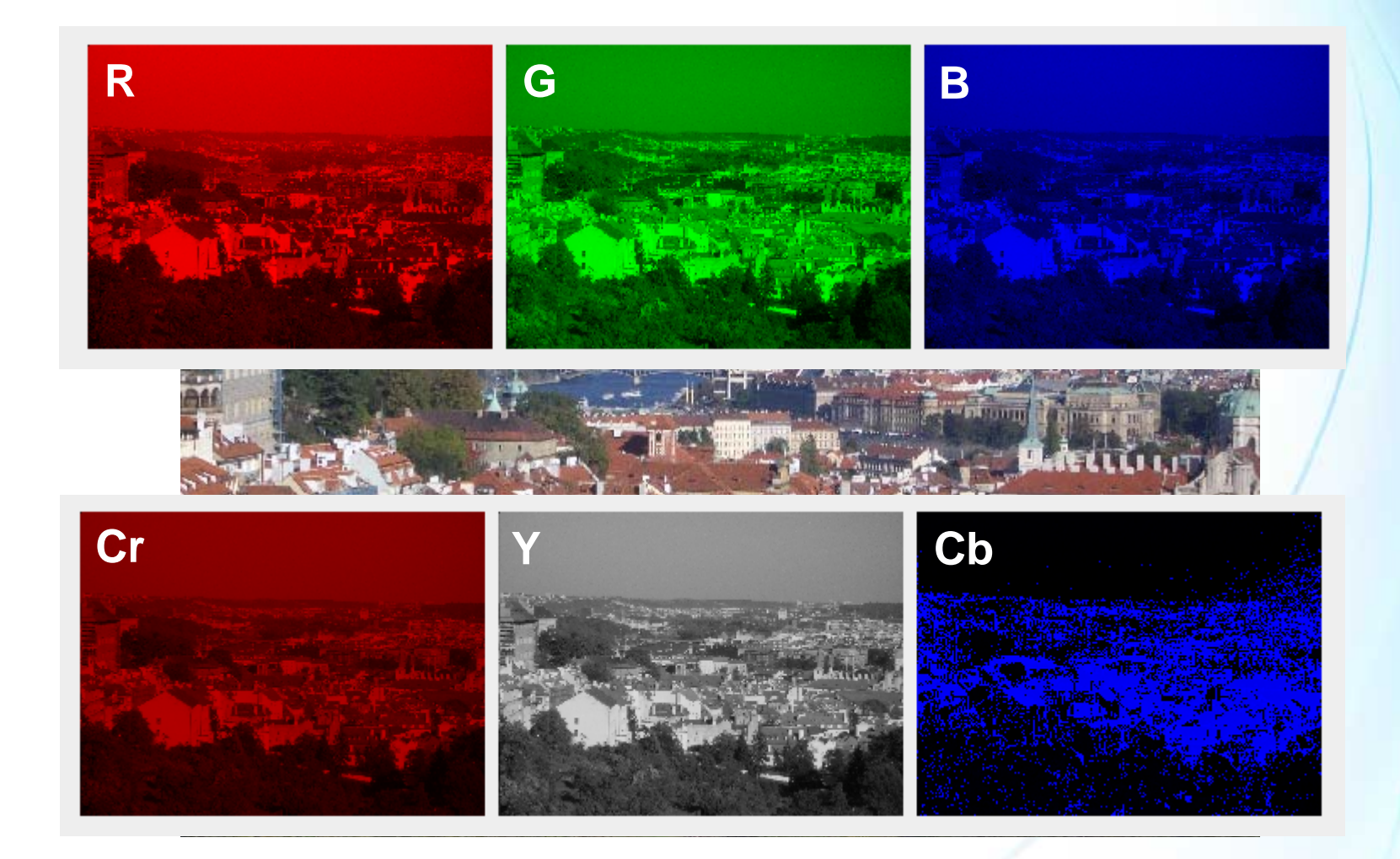

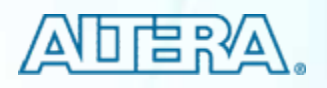

#### **Color Space Conversion IP Color Space Conversion IP**

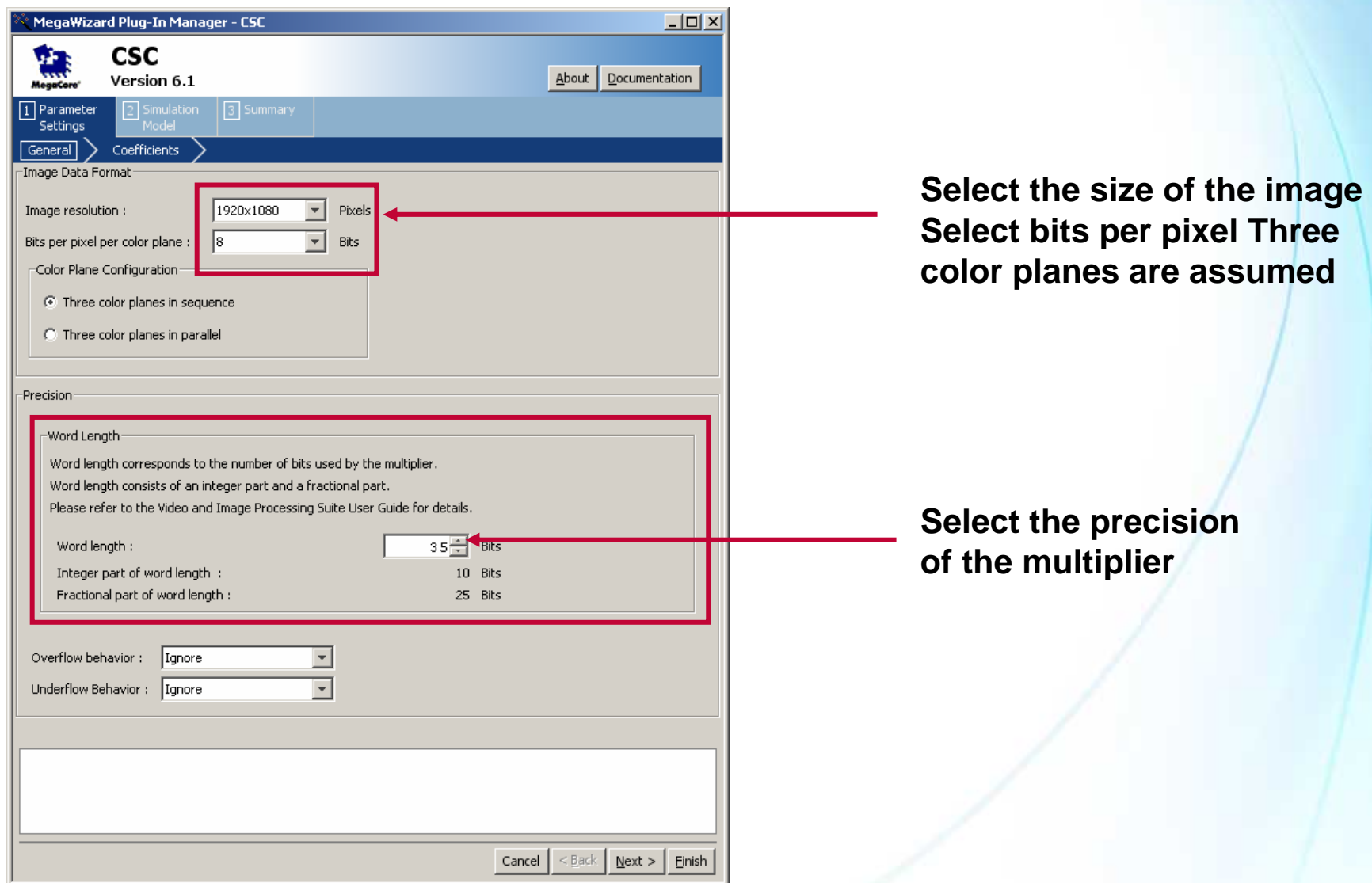

© 2007 Altera Corporation—**Public**

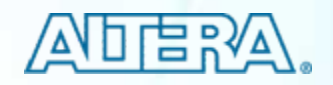

#### **Color Space Conversion IP Color Space Conversion IP**

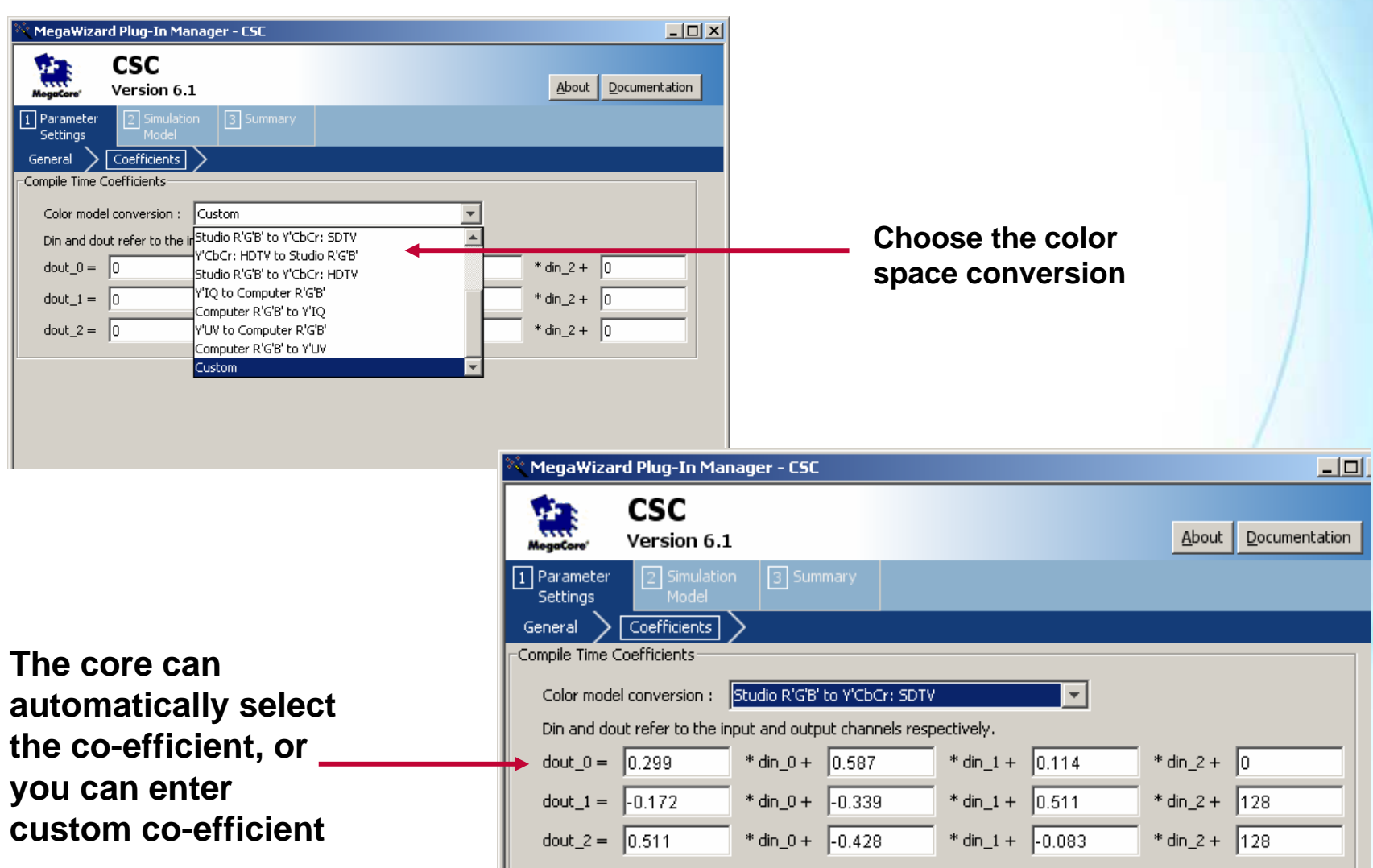

© 2007 Altera Corporation—**Public**

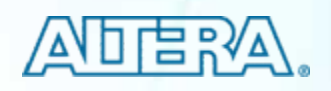

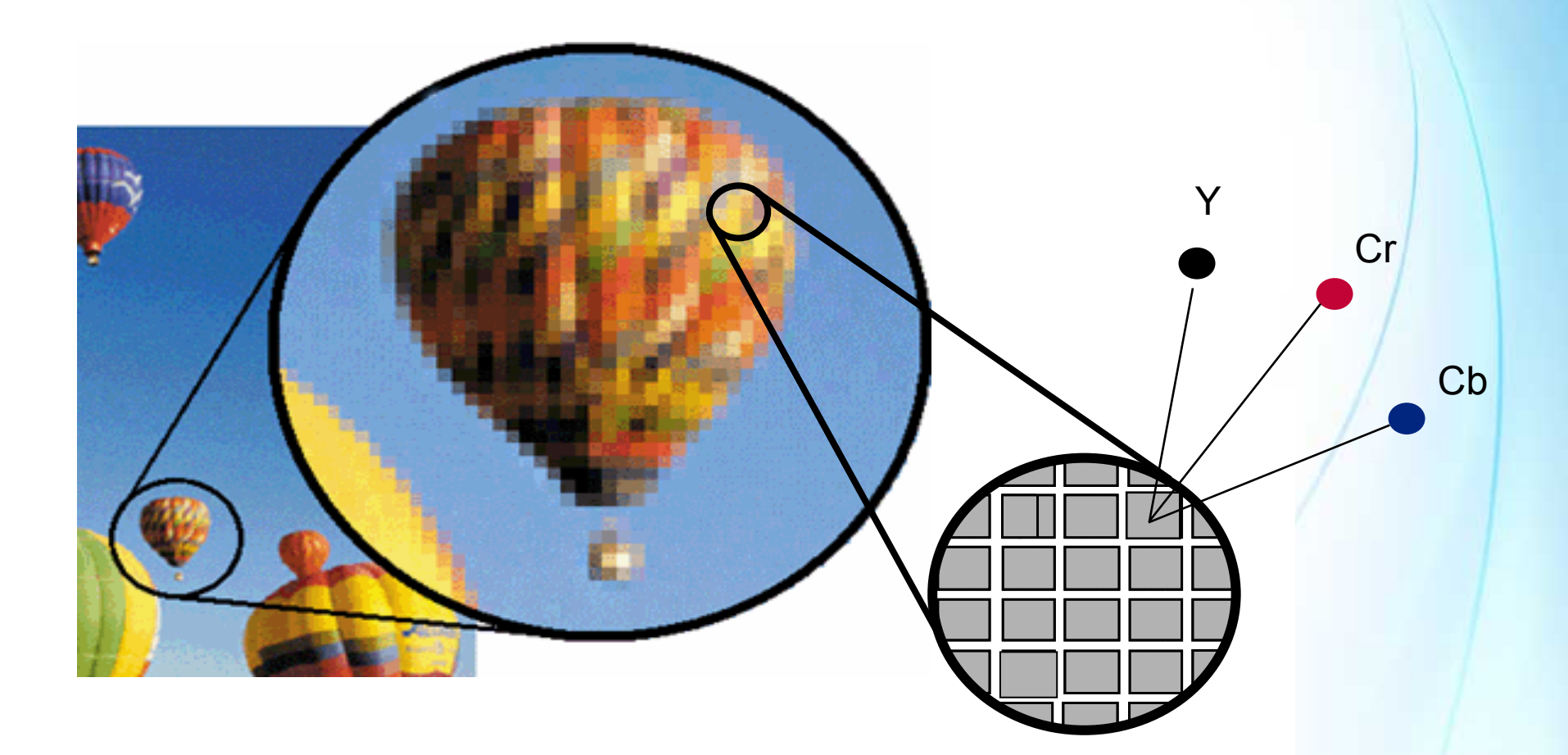

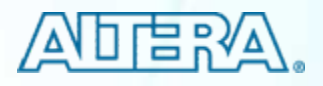

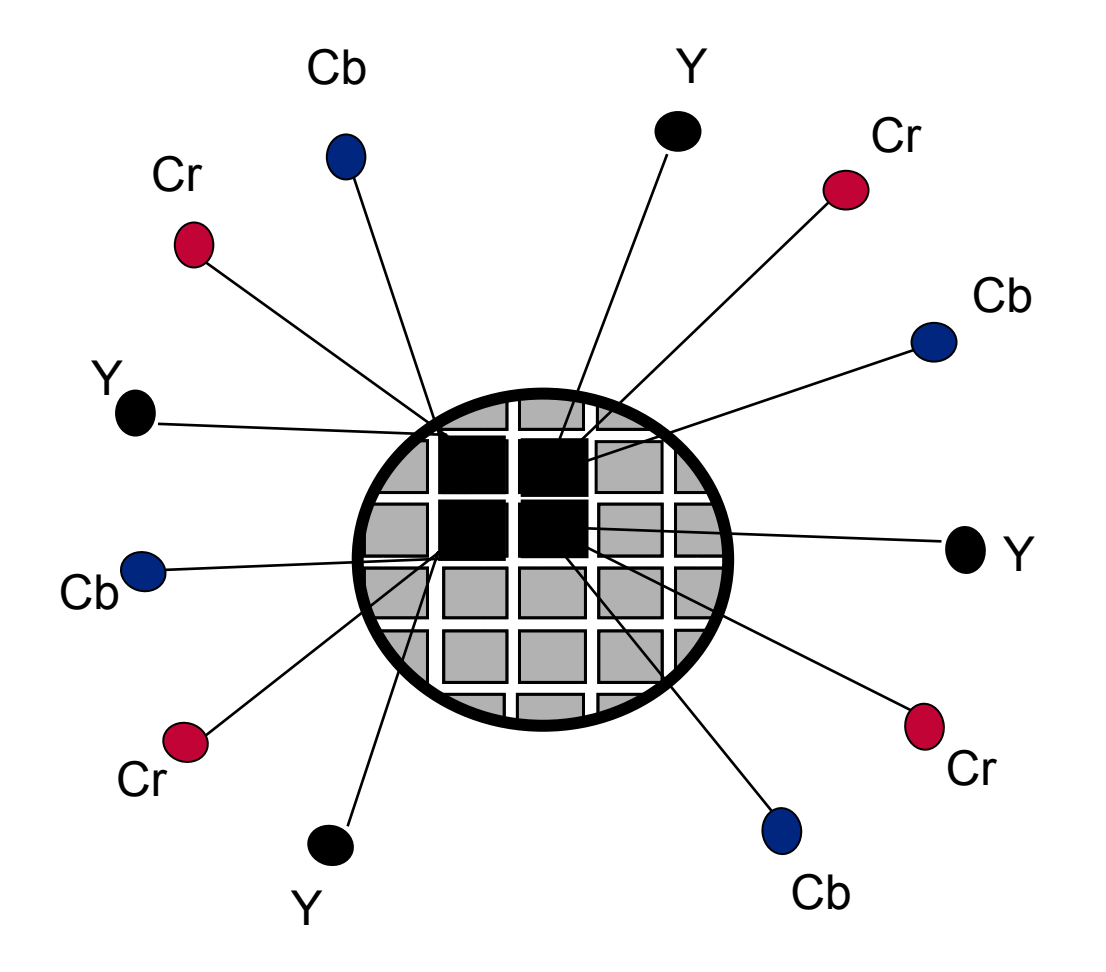

- **Per pixel** 
	- − Y (10 bits)
	- − Cr (10 bits)
	- − Cb (10 bits)
- $\blacksquare$  Total bits
	- − 40 bits for Y
	- − 40 bits for Cr
	- − 40 bits for Cb
- 4:4:4 chroma subsampling
- $\mathbb{R}^3$ Bits for 4 pixels: 120
- $\mathcal{L}_{\mathrm{eff}}$ Bit/pixel = 30

© 2007 Altera Corporation—**Public**

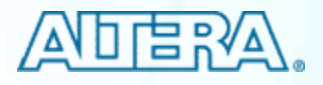

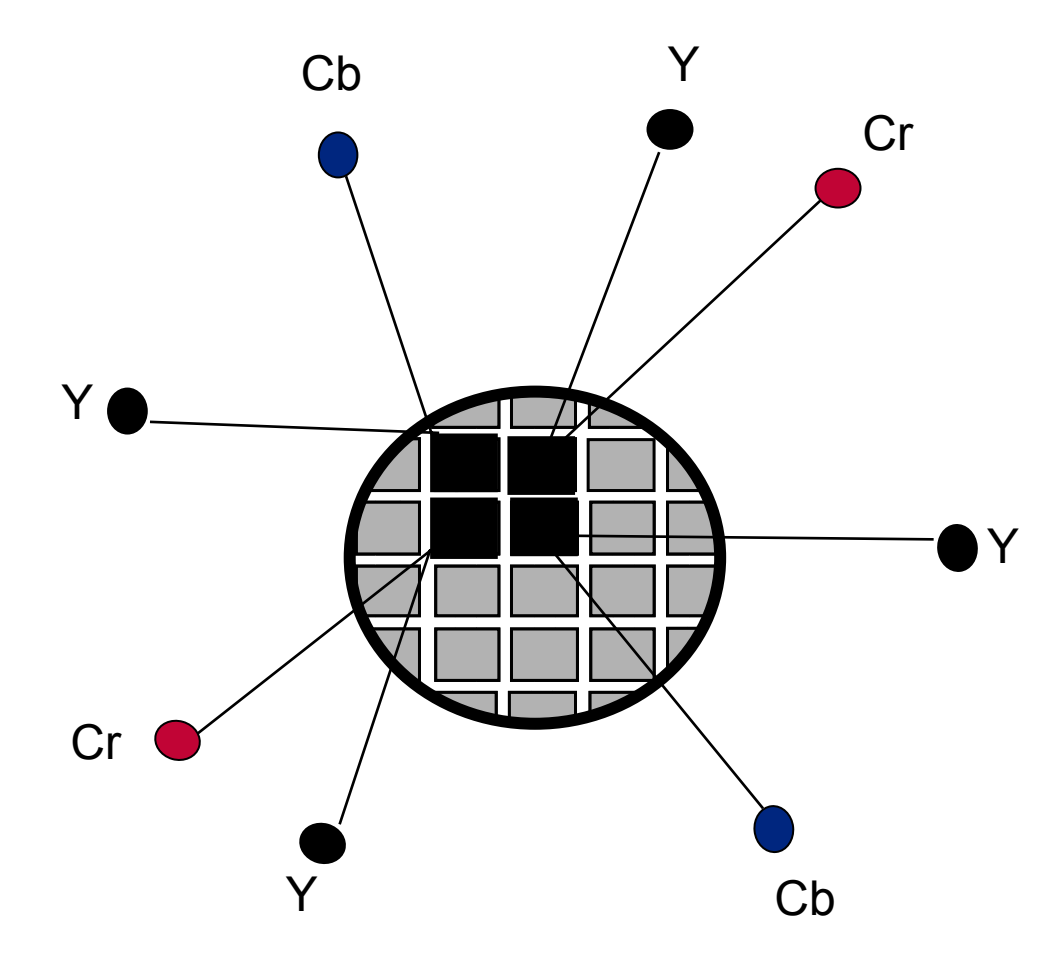

- **Per pixel** 
	- − Y (10 bits)
	- − Cr (10 bits)
	- − Cb (10 bits)
- Drop Cr, Cb for alternate pixels, total bits
	- − 40 bits for Y
	- − 20 bits for Cr
	- − 20 bits for Cb
- 4:2:2 chroma subsampling
- Bits for 4 pixels: 80
- $\blacksquare$  Bit/pixel = 20

© 2007 Altera Corporation—**Public**

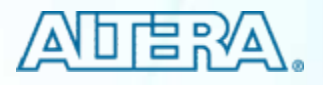

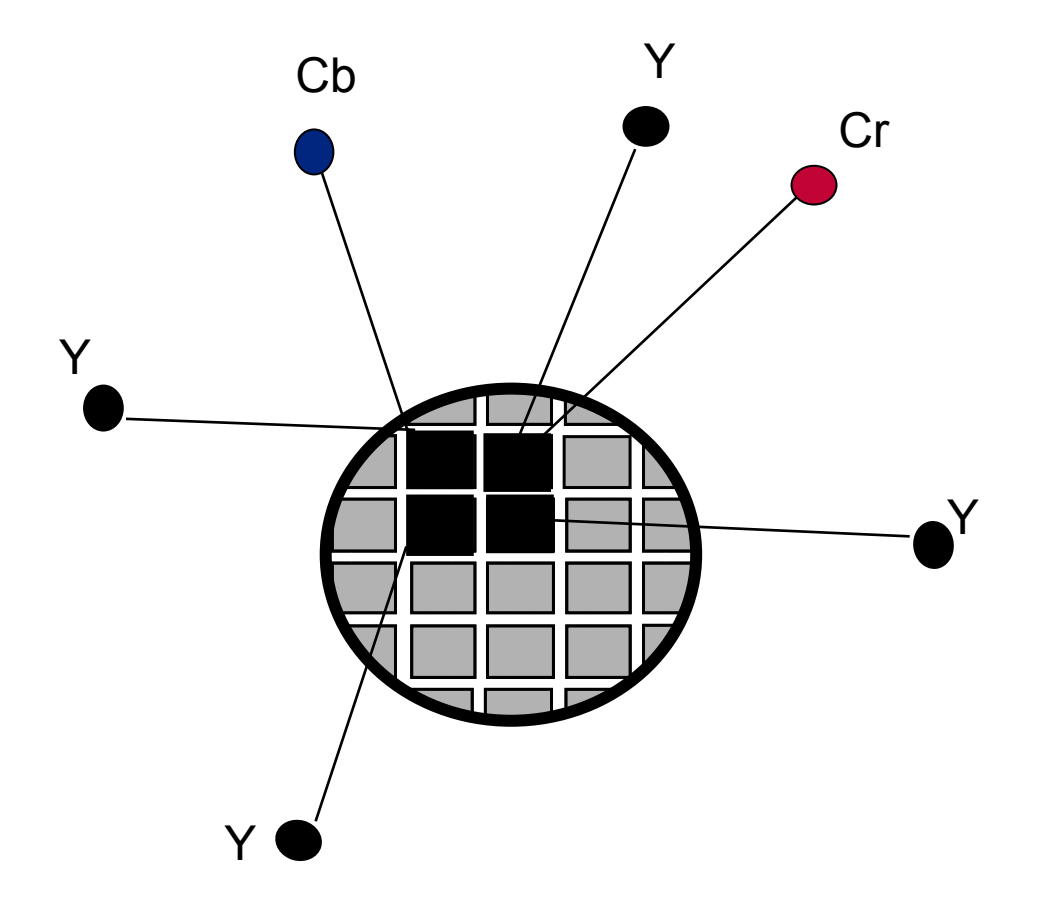

- Per pixel
	- − Y (10 bits)
	- − Cr (10 bits)
	- − Cb (10 bits)
- Drop Cr, Cb for alternate pixels
- Drop Cr and Cb for the second line
- $\blacksquare$  Total bits
	- − 40 bits for Y
	- − 10 bits for Cr
	- − 10 bits for Cb
- 4:2:0 chroma subsampling
- Bits for 4 pixels: 60
- $\blacksquare$  Bit/pixel = 15

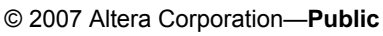

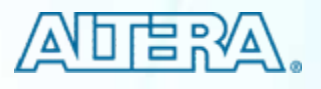

# **Why Chroma Downsampling?**

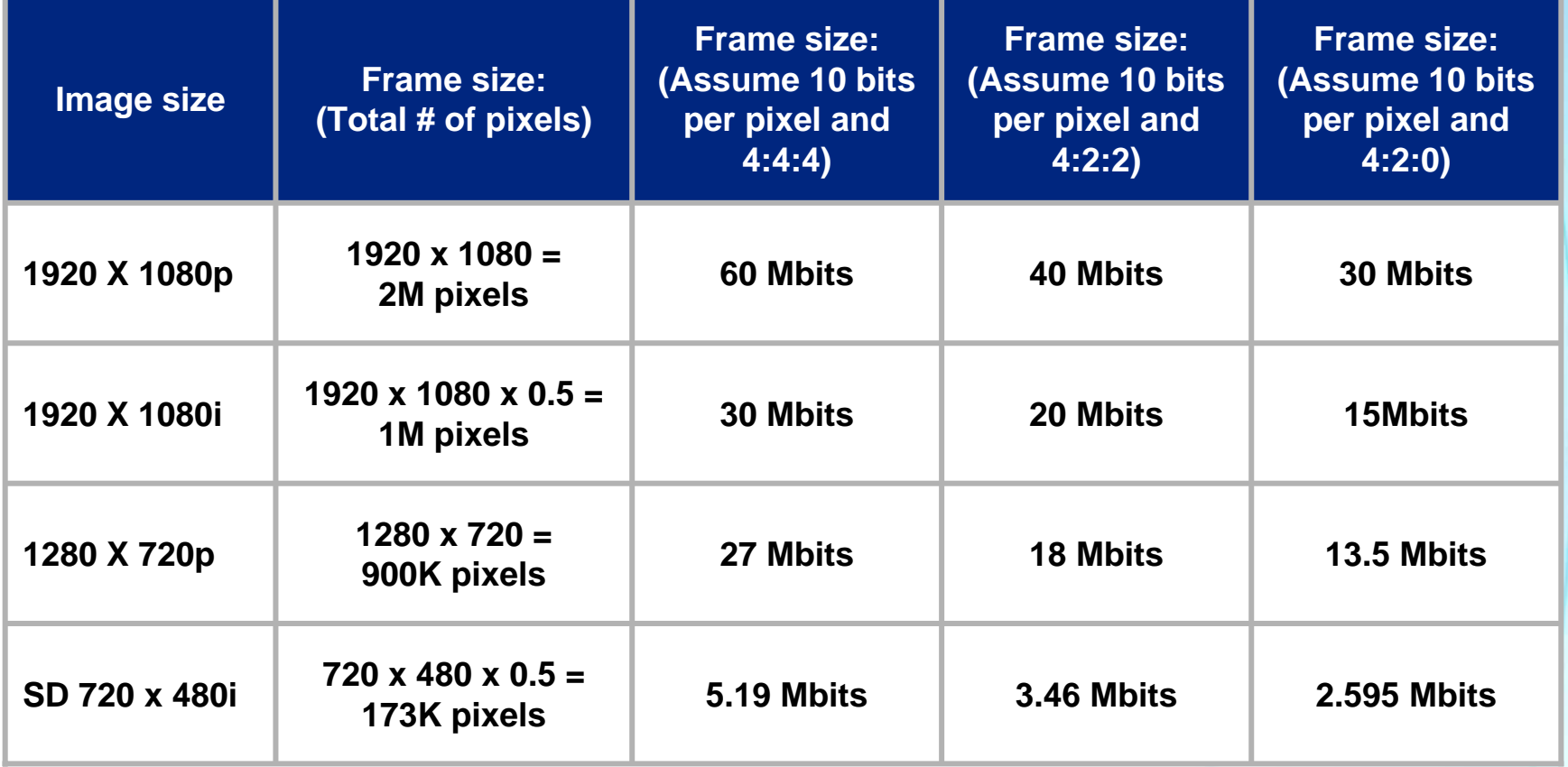

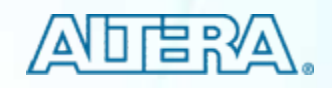

#### **Chroma Resampling IP Chroma Resampling IP**

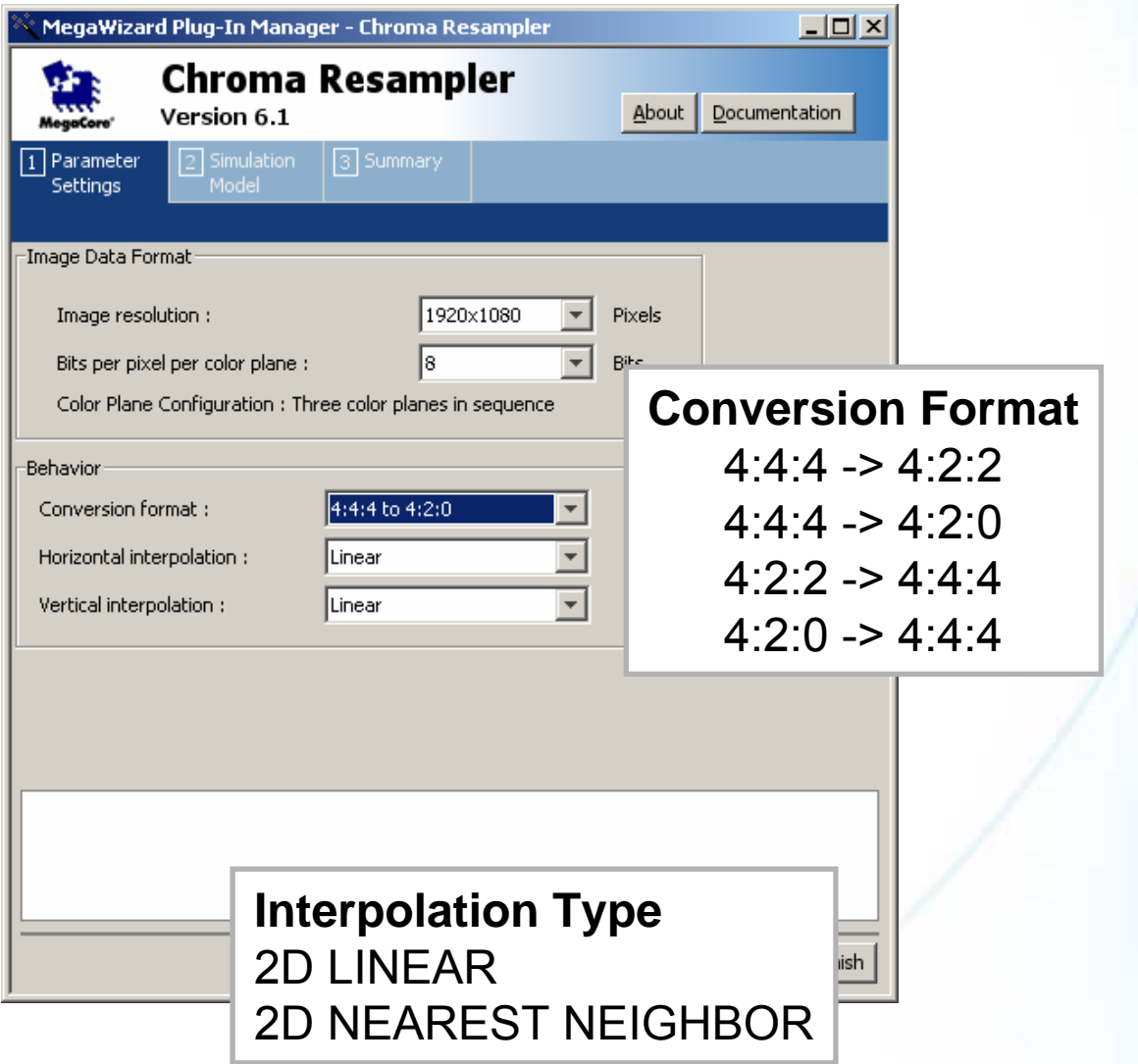

© 2007 Altera Corporation—**Public**

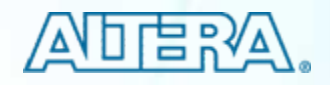

#### **Calculating Data Rates Calculating Data Rates**

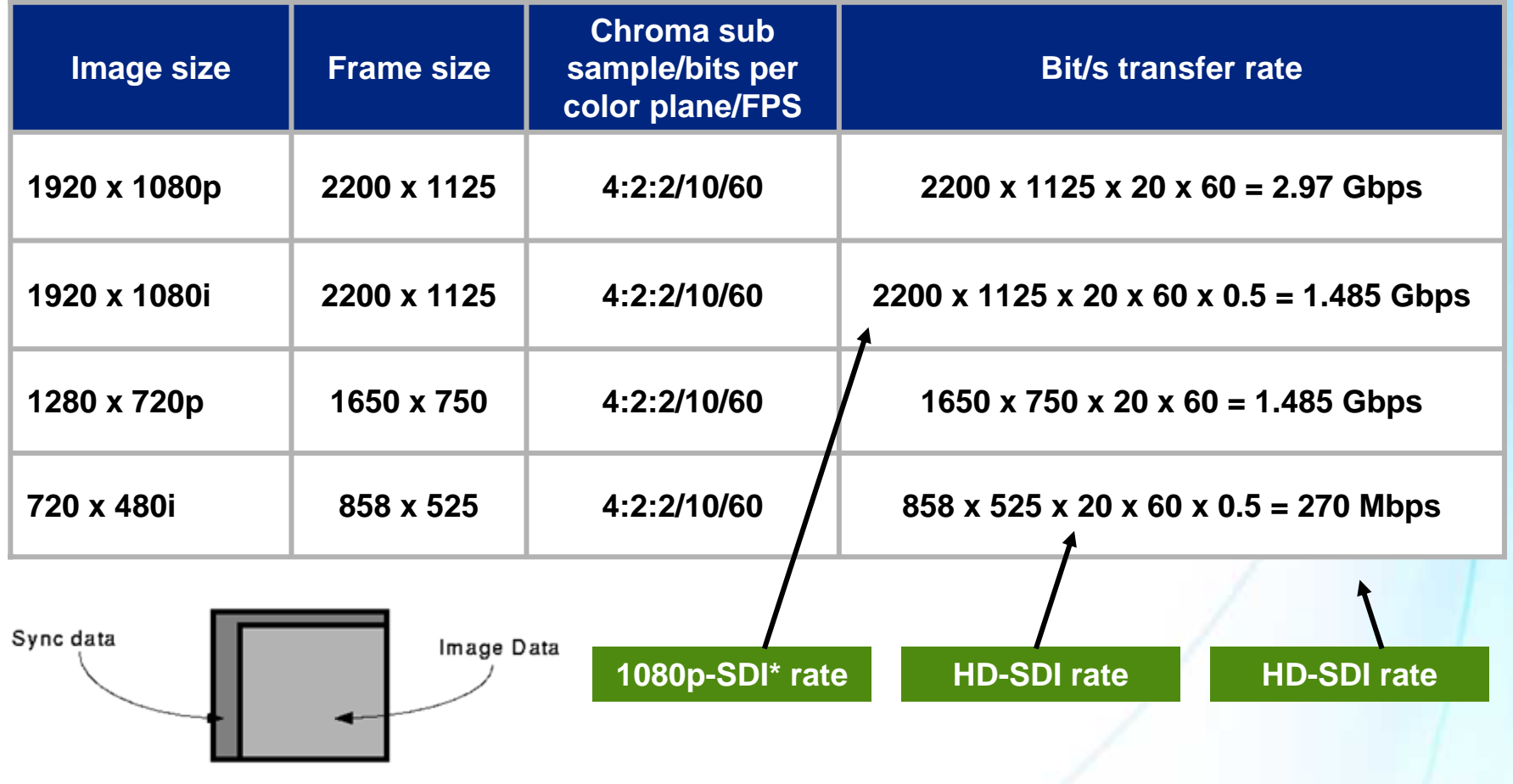

#### **SDI = serial digital interface**

© 2007 Altera Corporation—**Public**

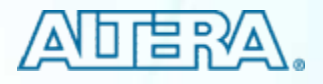

#### **Scaling: Basics Scaling: Basics**

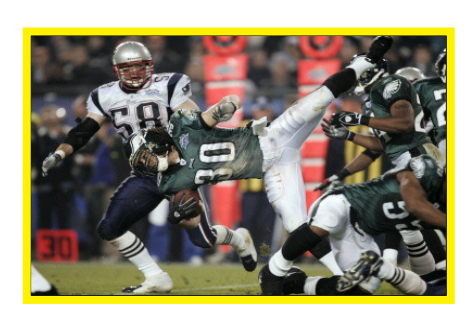

**D1/SDTV: 720 x 480**

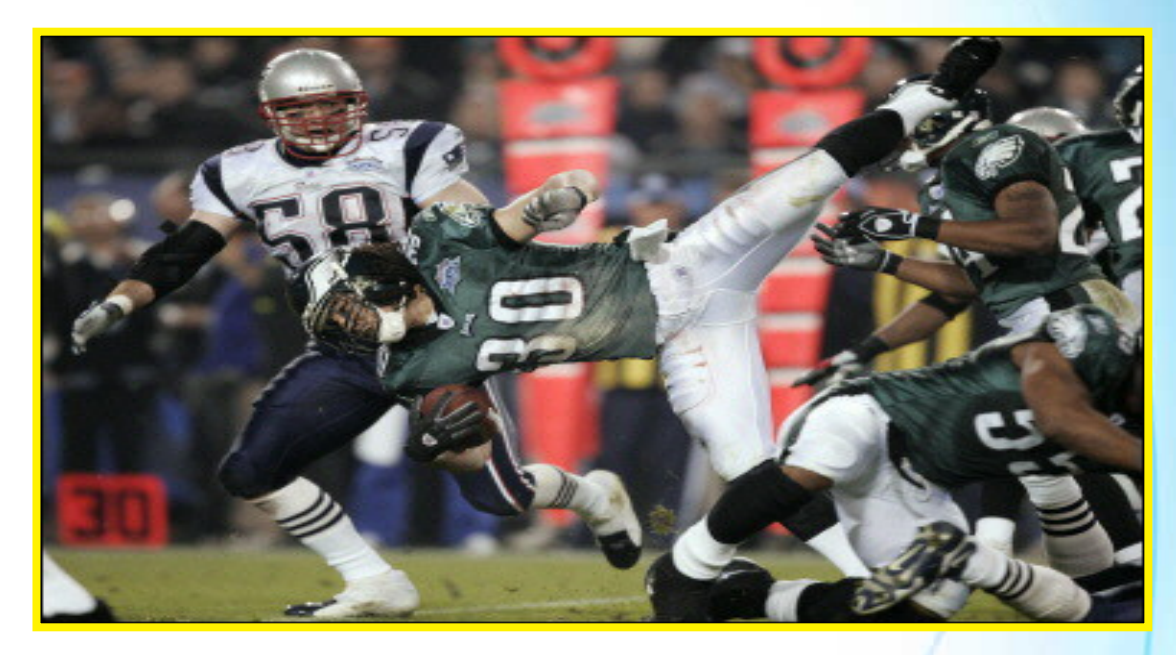

#### **HDTV 1080p: 1920 x 1080**

- P. Arbitrary input and output resolutions
- P. Bicubic, bilinear, and nearest neighbor
- F. Also with 7.1  $\rightarrow$  multi-tap (polyphase scaling)
- F. Real-time control of the scaling co-efficiency

© 2007 Altera Corporation—**Public**

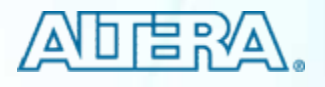

## **Scaling: Basics Scaling: Basics**

- **Nearest neighbor** 
	- −Uses one pixel to generate the new pixel
- F. **Bilinear** 
	- −Uses up to 4 (2x2) pixels to generate the new pixel
- F. Bicubic
	- −Uses up to 16 pixels (4x4) to generate the new pixel
- F. Multi-tap (polyphase … coming in 7.1)
	- − $-$  Uses any arbitrary window size (M x N) to generate the  $\overline{\phantom{a}}$ new pixel value

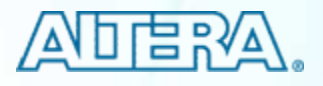

#### **Nearest Neighbor Interpolation Nearest Neighbor Interpolation**

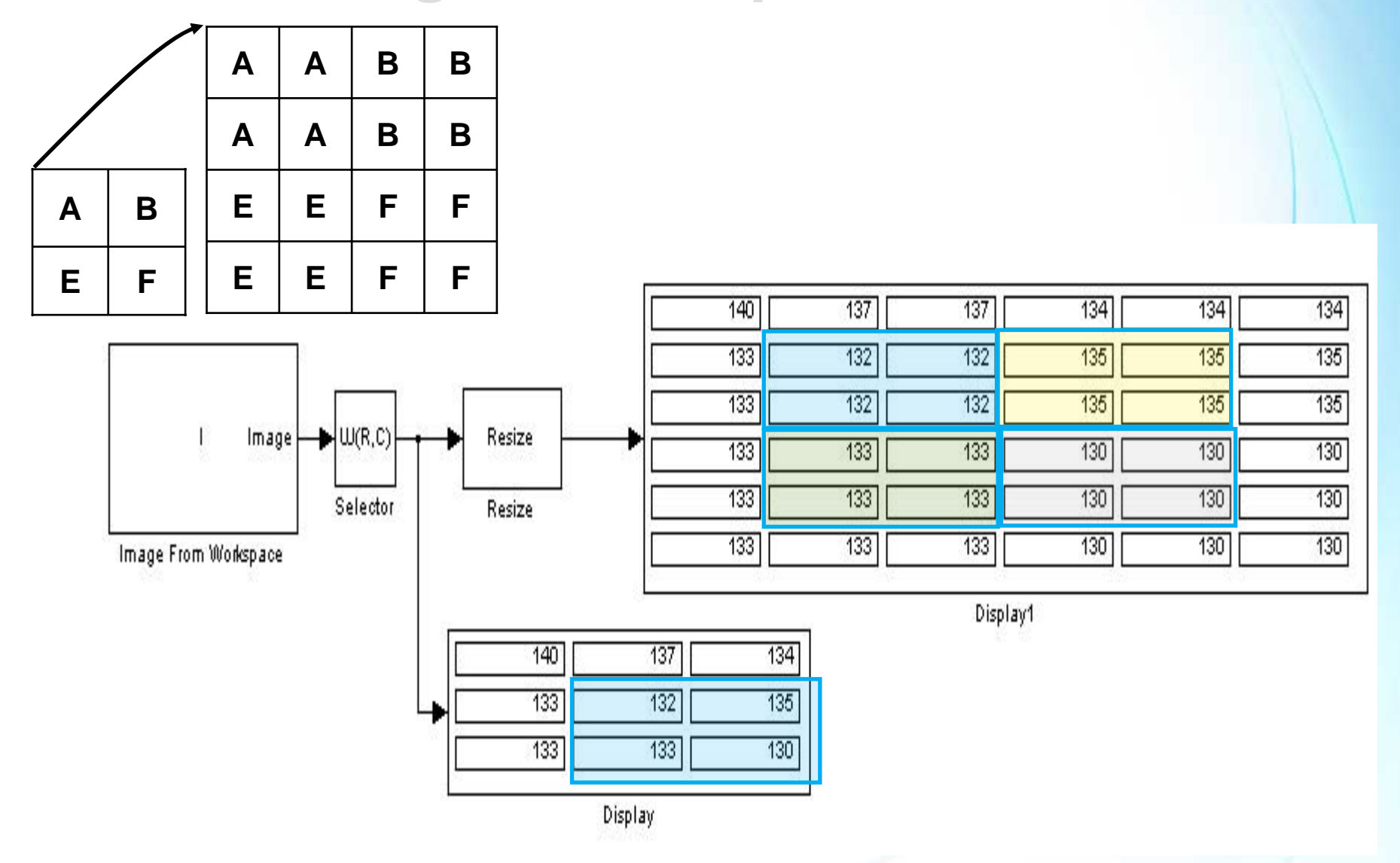

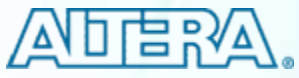

#### **Bilinear Interpolation Bilinear Interpolation**

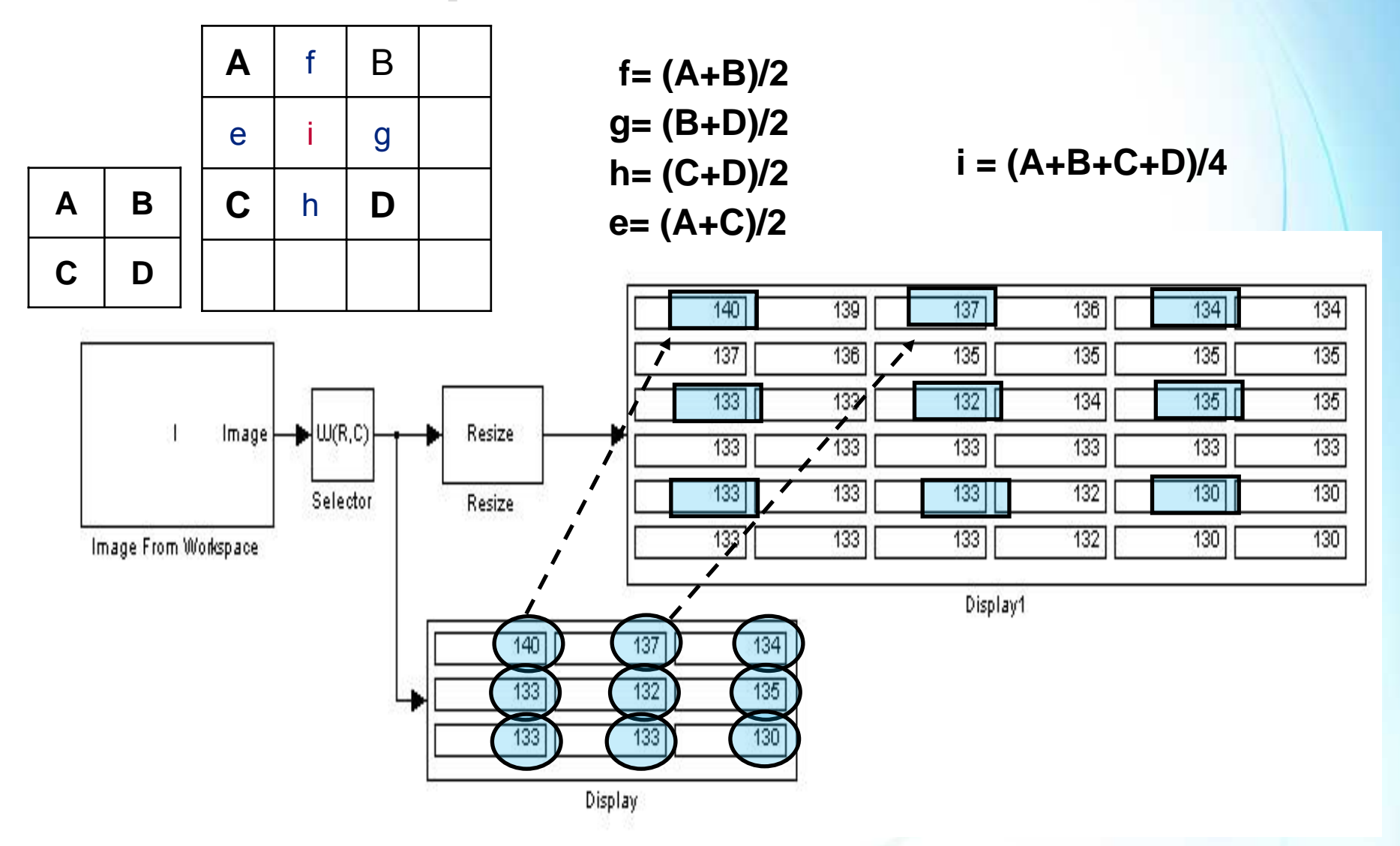

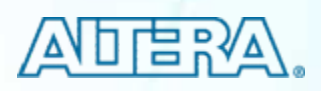

#### **Scaling Comparison by Different Methods**

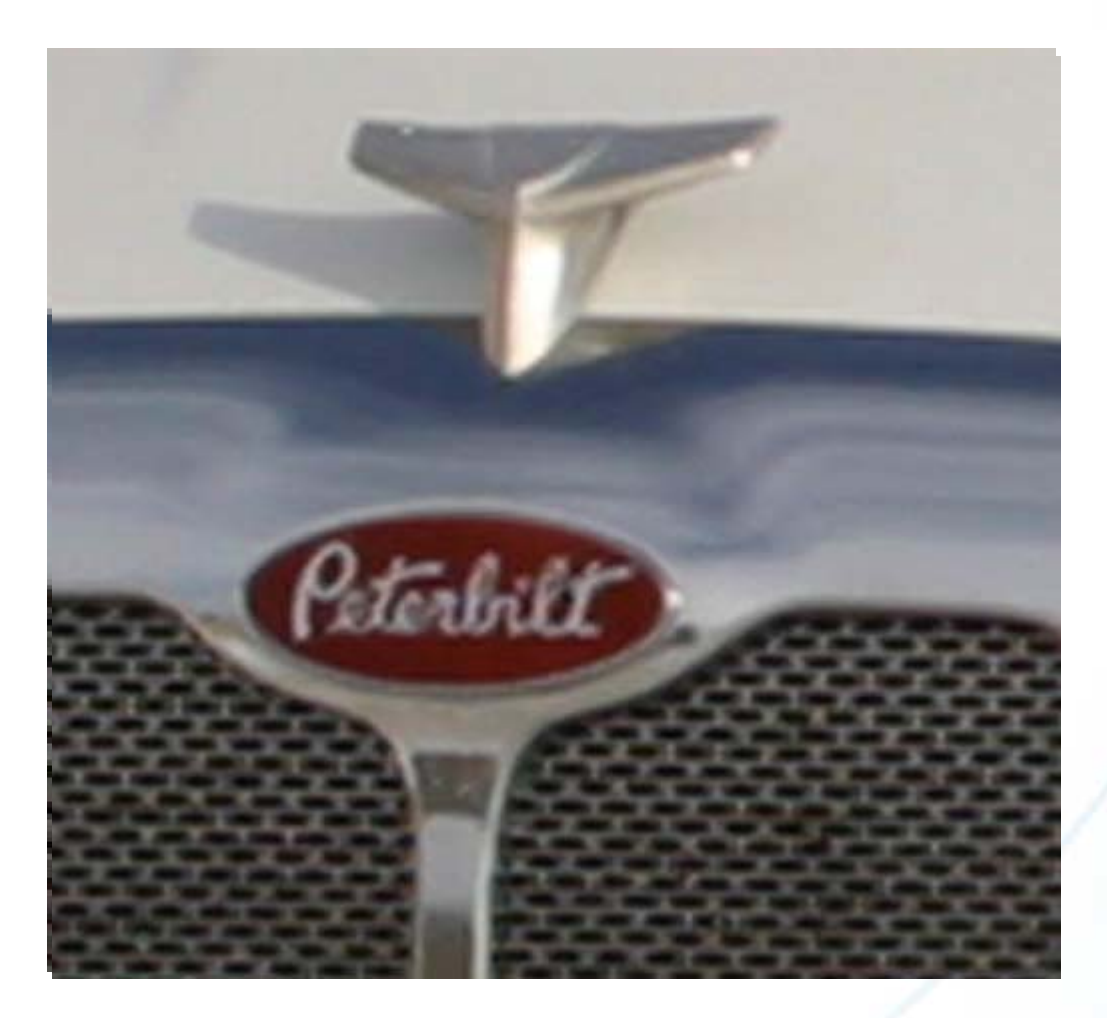

#### **Bitcubic Scaling r**

© 2007 Altera Corporation—**Public**

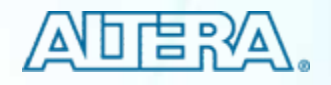

## **Scaling: Basics Scaling: Basics**

- **Nearest neighbor** 
	- −Uses one pixel to generate the new pixel
- F. **Bilinear** 
	- −Uses up to 4 (2x2) pixels to generate the new pixel
- $\blacksquare$  Bicubic
	- −Uses up to 16 pixels (4x4) to generate the new pixel
- Multi-tap (polyphase ... coming in 7.1)
	- − $-$  Uses any arbitrary window size (M x N) to generate the  $\overline{\phantom{a}}$ new pixel value
	- −– Very useful when downscaling

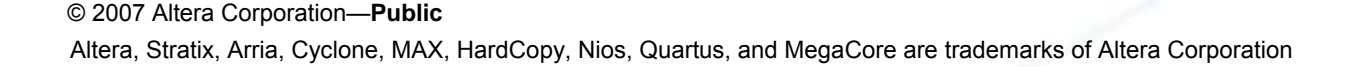

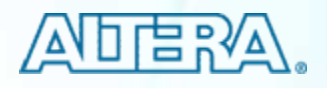

#### **Nearest Neighbor Nearest Neighbor**

quick brown fex jumped over **EDGE** ì **DOM:** ck bowen fox jumped aver the lasy 2001-74 he calck brown fox jumped cyer the lany day 32 ar prove fox fimand over the lary dog 20 Eroma for pumped over the lasy for 18 took transport crown from same coup-IR SEPRE 204 TEMPER OPEN BRO JEEP BIT 14

The quick brown fox jumped over the lazy dog 36 The quick brown fox jumped over the Lazy dog 34 The quick brown fox jumped over the lazy dog 32 The quick brown fox jumped over the lazy dog 30 The quick brown fox junned over the lazy dog 28 The quick brown fox jumped over the lazy dog 26 the quick brown fox jumped ever the lasy dog 24. the current brown from jumped over the lasty does 32<br>The gift it brown fox jumped over the lasty dog 32<br>the gift it brown fox jumped over the lasty dog 32<br>the guide travel for a single cover the lasty dog 18<br>je gift human a dies errorien werd klub was dies

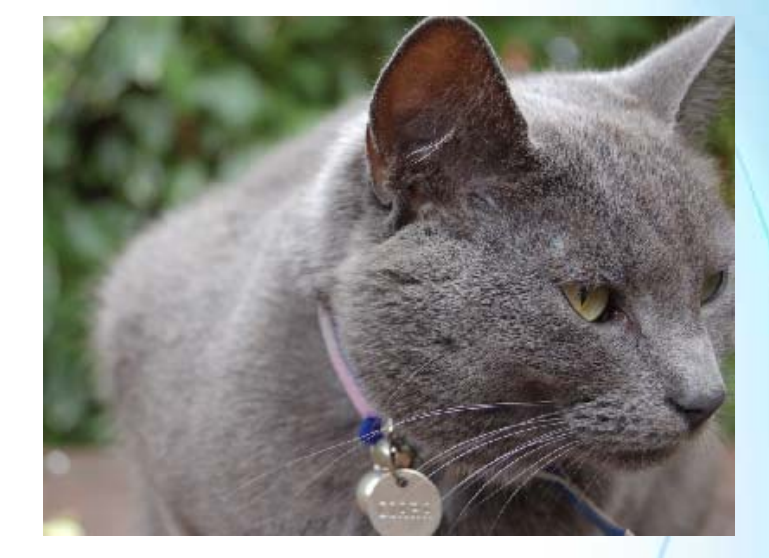

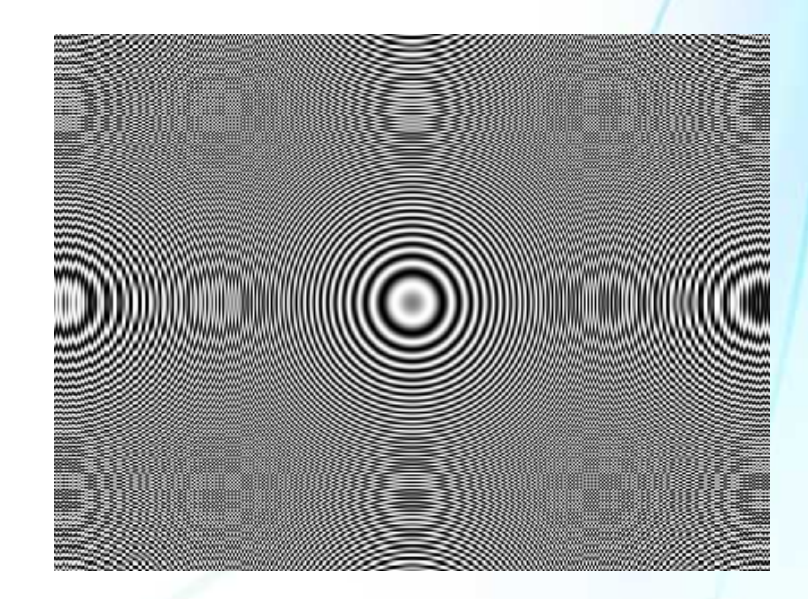

© 2007 Altera Corporation—**Public**

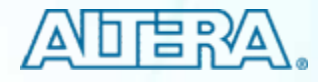

#### **Bilinear Bilinear**

quick brown fox jumped over the lazy dog 28 quick brown fox jumped over the lazy dog 26 The quick brown Jox Jumped over the lazy dog 24 na quick brown fox 'umped owar the lary dog 32 lisk herear. Cox journed over the long drap at because the property critic that have done

The quick brown fox jumped over the lazy dog 36 The quick brown fox jumped over the lazy dog 34 The quick brown fox jumped over the lazy dog 32 The quick brown fox jumped over the lazy dog 30 the cuick brown fox jumped over the lazy dog 28 The quick brown fox jumped over the lazy dog 26 The quick brown fox jumped over the lazy dog 24 First quick brown tax jumped over the large dig 22<br>The quick brown tax jumped over the large dig 22<br>The quick brown fox jumped over the large dig 26<br>The quick brown fox jumped over the large dig 26<br>the quick brown fox jump

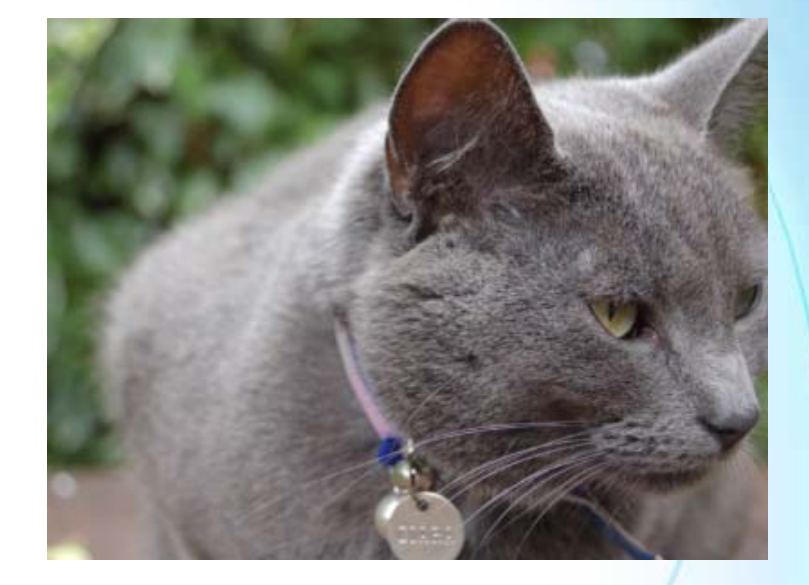

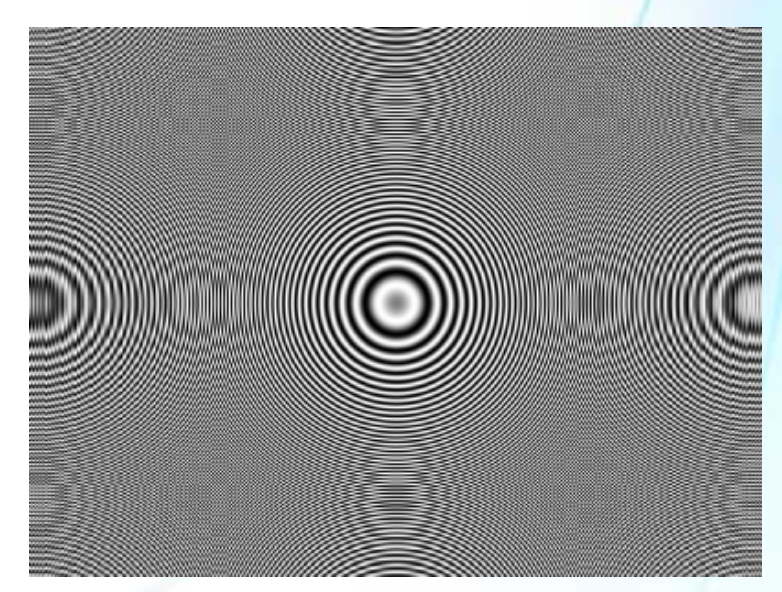

© 2007 Altera Corporation—**Public**

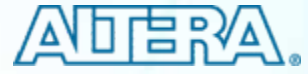

# **5-Tap (5 x 5) 5-Tap (5 x 5)**

#### The quick brown fox jumped over the lazy dog 28 The quick brown fox jumped over the lazy dog 26 The quick brown fox jumped over the lary dog 24 The quick brown fox jumped over the lary dog 22 ch brown fine jumped crew the lany day 18<br>I formed for jumped over the lays day 14

The quick brown fox jumped over the lazy dog 36 The quick brown fox jumped over the lazy dog 34 The quick brown fox jumped over the lazy dog 32 The quick brown fox jumped over the lazy dog 30 The quick brown fox jumped over the lazy dog 28 The quick brown fox jumped over the lazy dog<br>The quick brown fox jumped over the lazy dog 26<br>The quick brown fox jumped over the lazy dog 26<br>The quick brown fox jumped over the lazy dog 22<br>The quick brown fox jumped over t

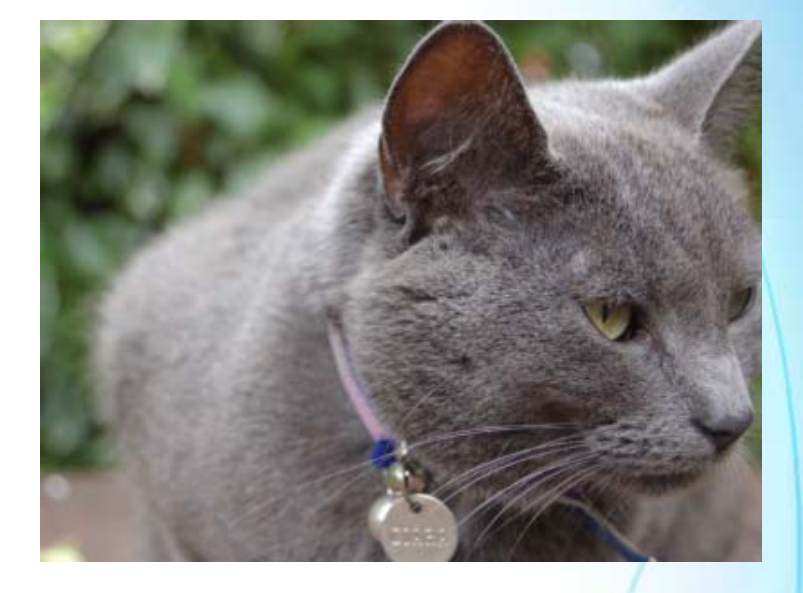

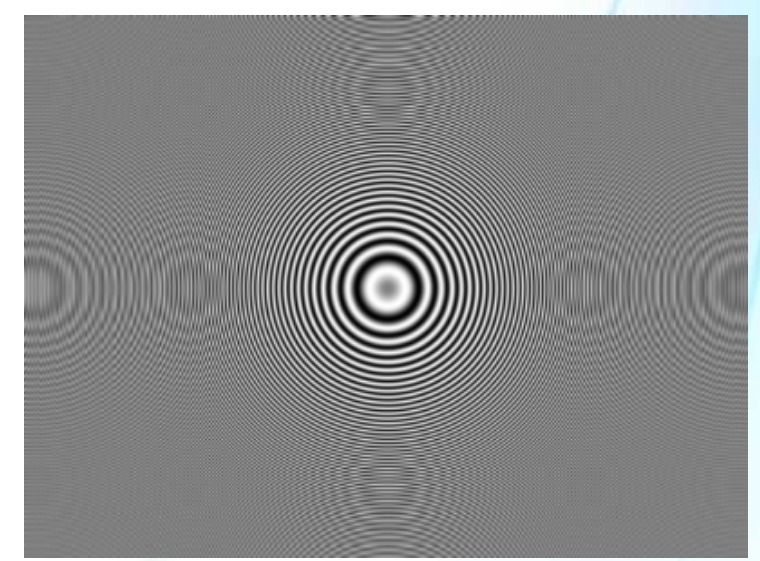

© 2007 Altera Corporation—**Public**

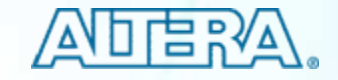

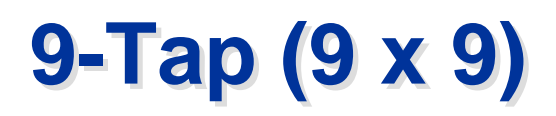

quick brown fox jumped over the lazy dog 28 i Fran The quick brown fox jumped over the lazy dog 26 The quick brown fox jumped over the lasy dog 24 The quick brown fox jumped over the lary dog 22 trient fon jumped over the lary dog 10

> The quick brown fox jumped over the lazy dog 36 The quick brown fox jumped over the lazy dog 34 The quick brown fox jumped over the lazy dog 32 The quick brown fox jumped over the lazy dog 30 The quick brown fox jumped over the lazy dog 28 The quick brown fox jumped over the lazy dog 26 The quick brown fox jumped over the lazy dog 24 The quick brown fox jumped over the lazy dog 22<br>The quick brown fox jumped over the lazy dog 20<br>The quick brown fox jumped over the lazy dog 20<br>The guick brown fox jumped over the lazy dog 18<br>The guide brown fox jumped ove

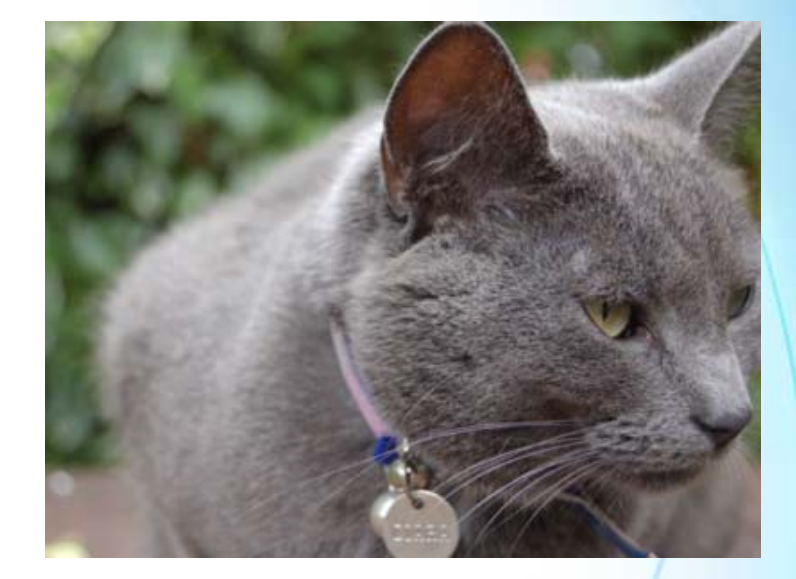

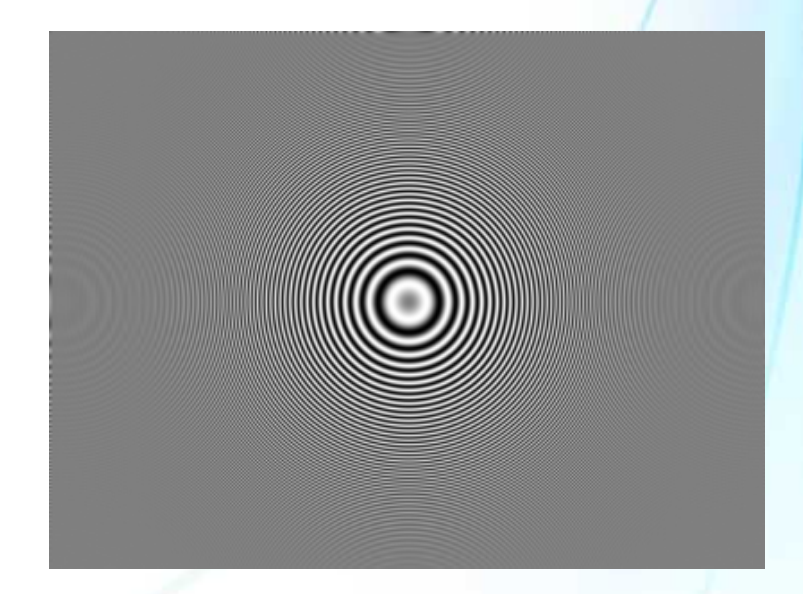

#### © 2007 Altera Corporation—**Public**

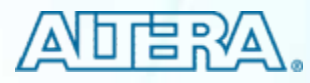

#### **Upscaling Upscaling**

#### 400 x 300 scaled to 800 x 600

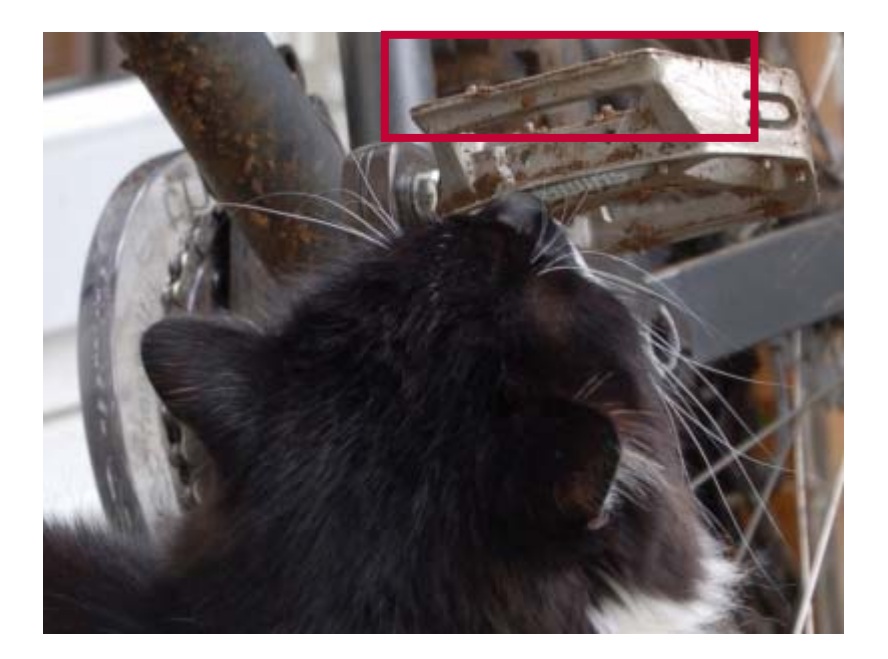

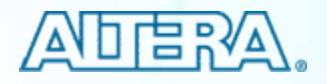

#### **Different Upscaling Results Different Upscaling Results**

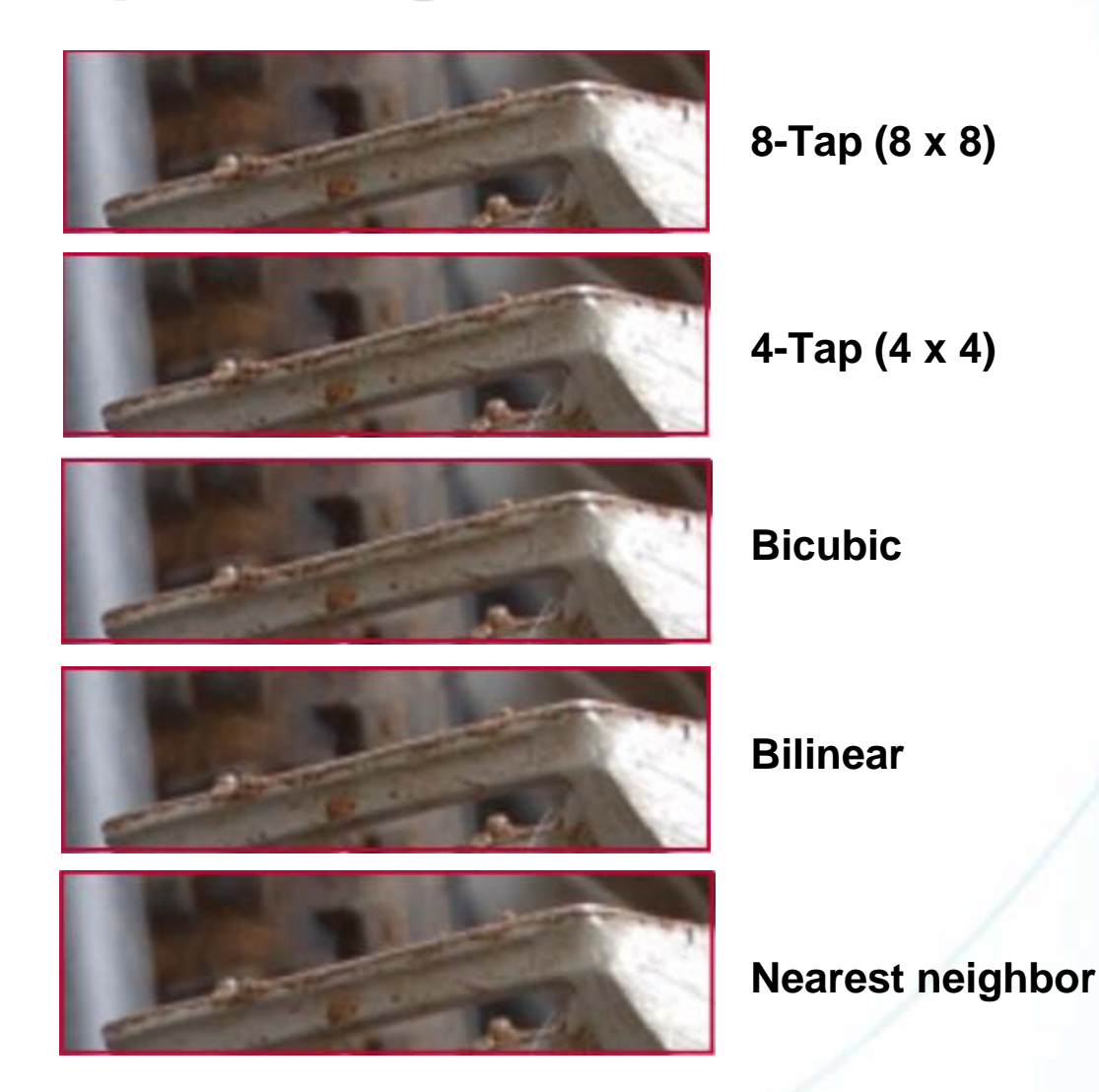

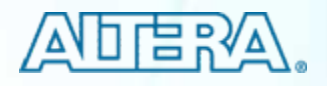

## **Upscaling: Things to Remember**

- Generally you can get very good results with bicubic or 4-tap scaling
- There is not much improvement beyond 4x4

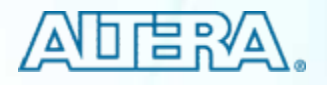

#### Interlace

**First all odd lines scanned (1/60sec)**

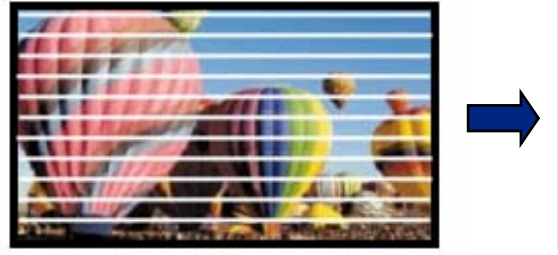

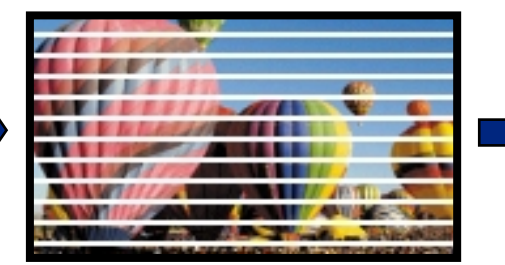

**…then all even lines (1/60sec) …presenting a full picture (1/30sec)**

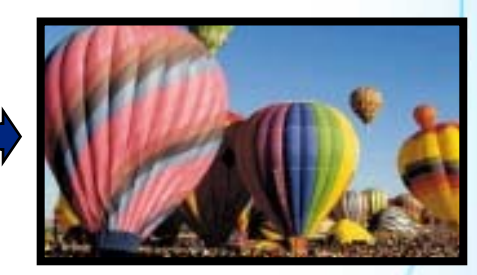

#### Progressive

**All lines scanned in single pass …presenting a full picture (1/60sec)**

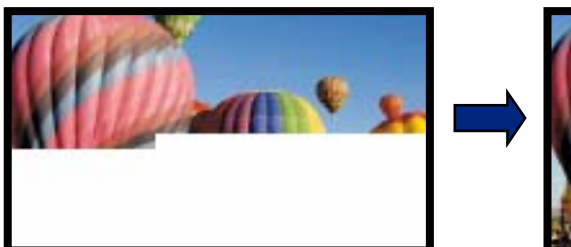

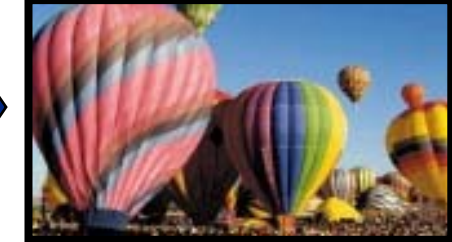

© 2007 Altera Corporation—**Public**

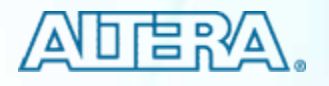

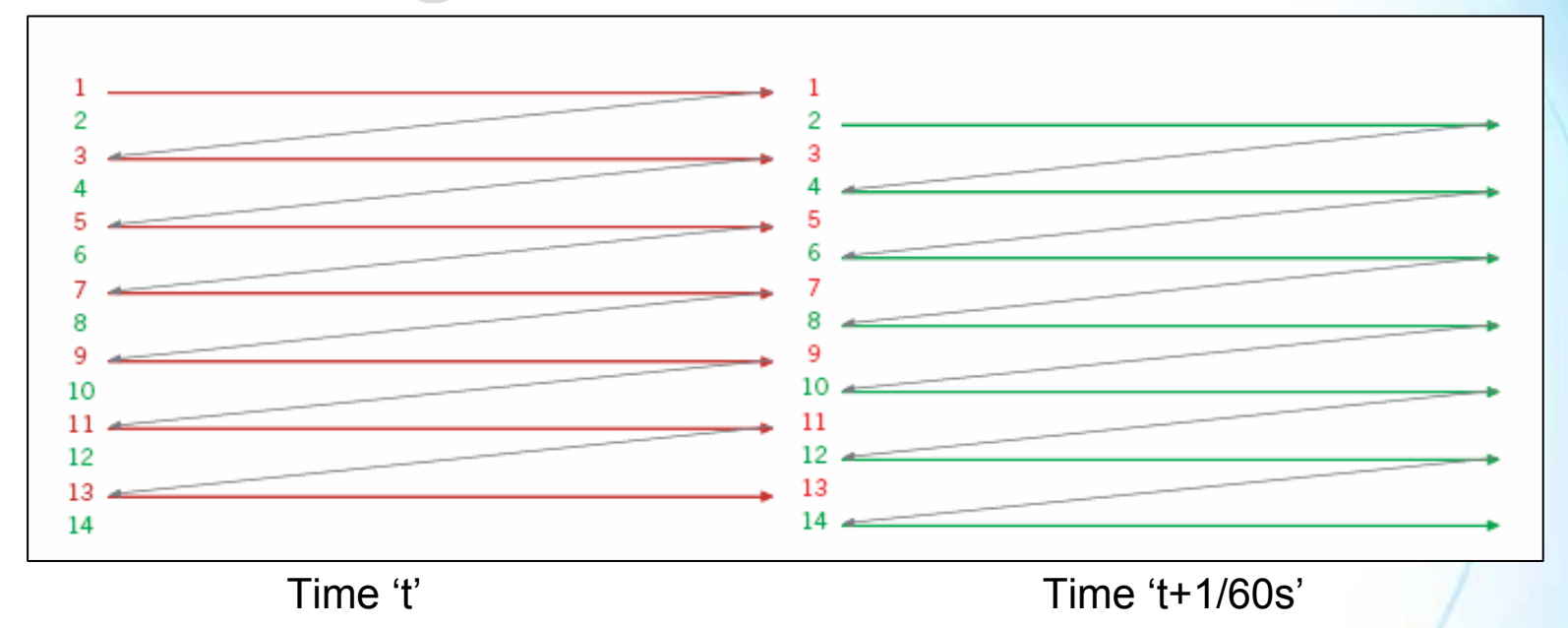

- Because of the time intermix (1 frame = field  $@$ time 't' + field  $@$ time 't+1/60') it is impossible to:
	- Deinterlace a frame AND
	- − Keep 60 frames/second AND
	- − Keep the full quality (=all information for a picture)
- You will have to alter at least one of those points
	- − Except, when there is no motion

© 2007 Altera Corporation—**Public**

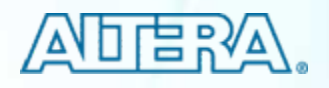

#### **How do we deinterlace video?**

- − 'Bob' deinterlacing
- − One field of the video is made into a complete frame
- − Because each field has only half the lines of a full frame, additional scan lines have to be added to create a frame

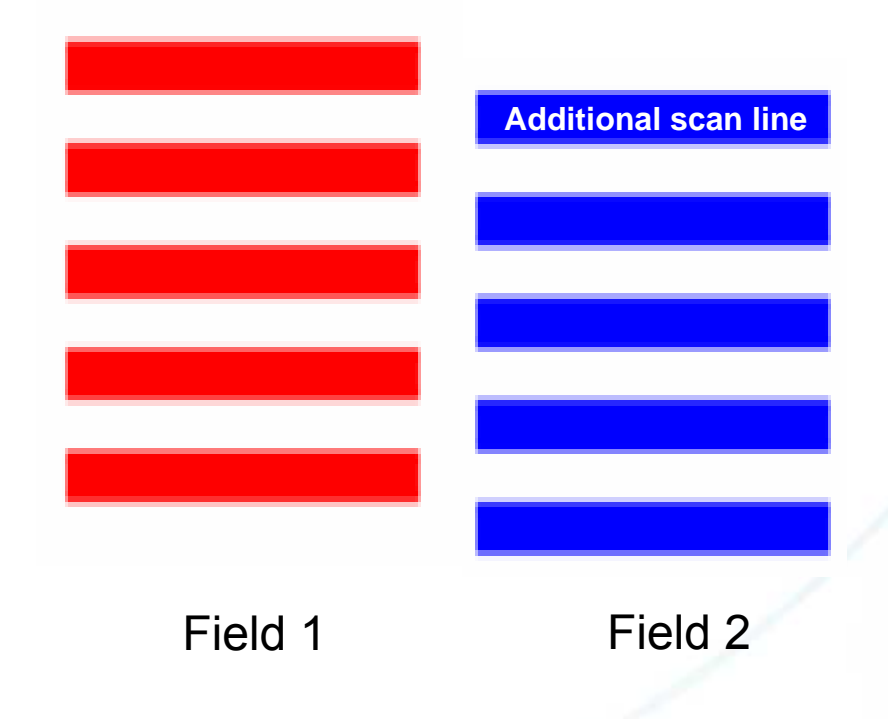

© 2007 Altera Corporation—**Public**

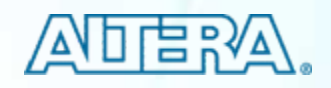

#### ■ Generating the additional scan line

- $-$  Duplication
- Interpolation

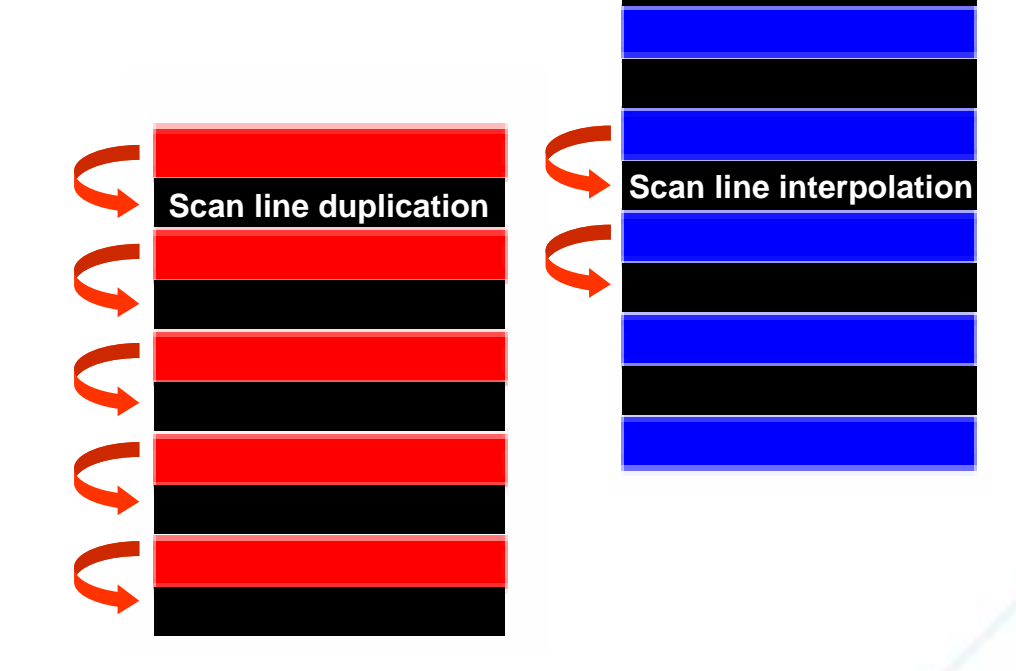

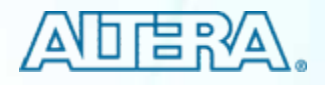

- How do we deinterlace video?
	- 'Weave' deinterlacing
	- $\hspace{0.1mm}-$  This method simply combines the two fields into one frame
	- $-$  This methodology is good when there is not much motion between  $\overline{\phantom{a}}$ two successive fields
	- − Weave leads to artifacts when there is motion

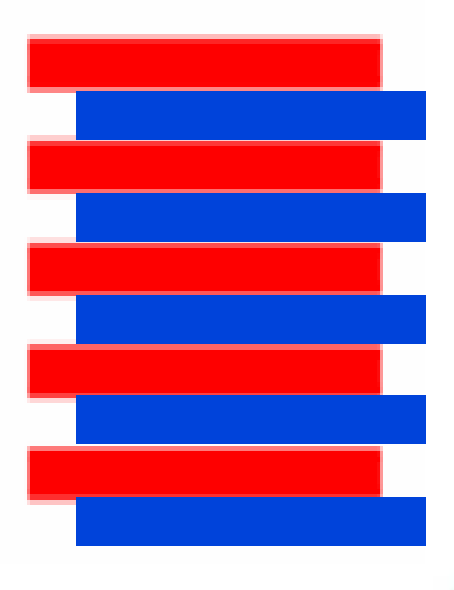

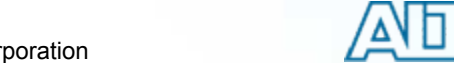

#### **Deinterlacing: With Motion Deinterlacing: With Motion**

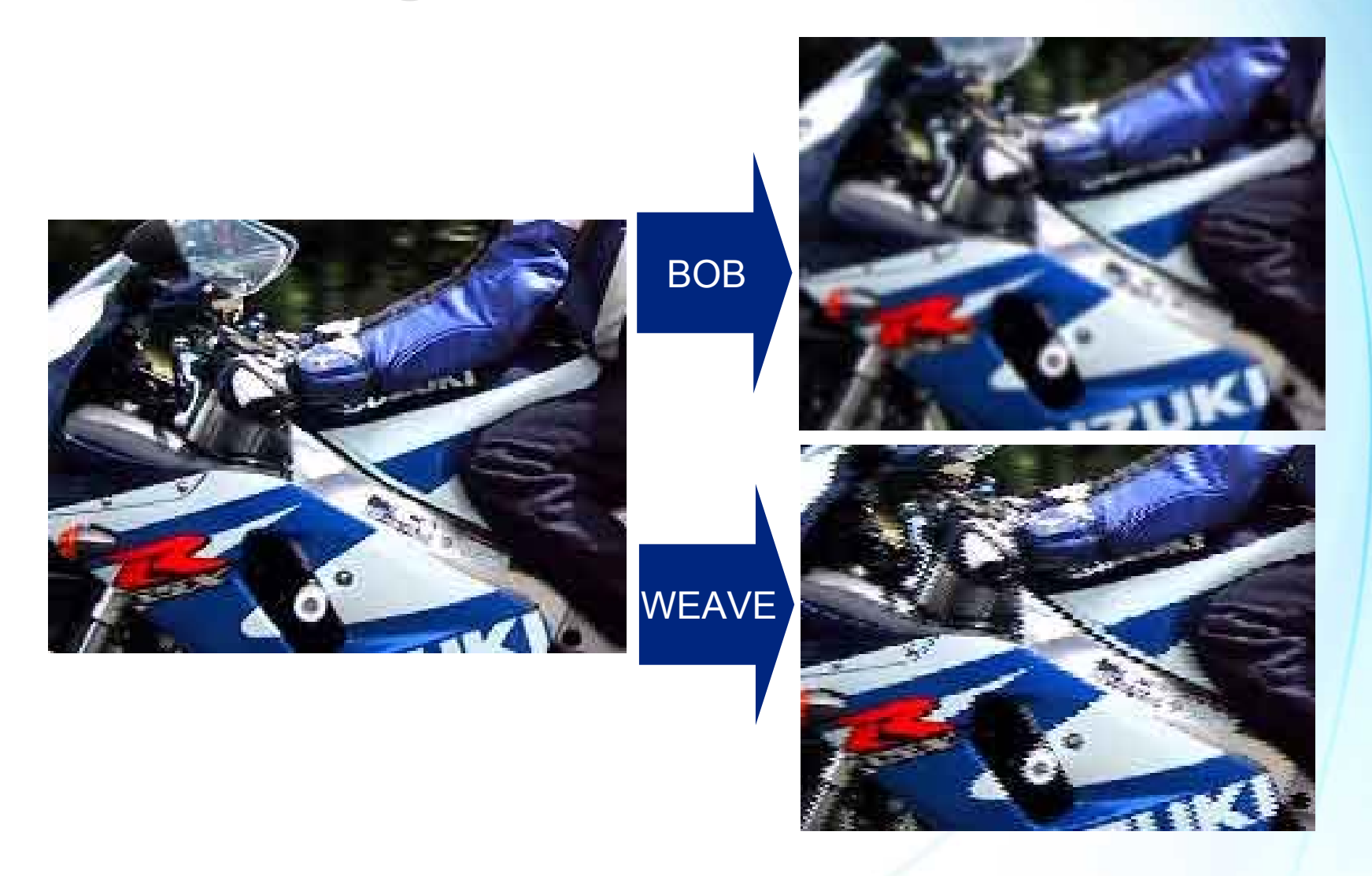

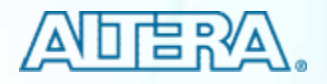

#### **Deinterlacing: Without Motion**

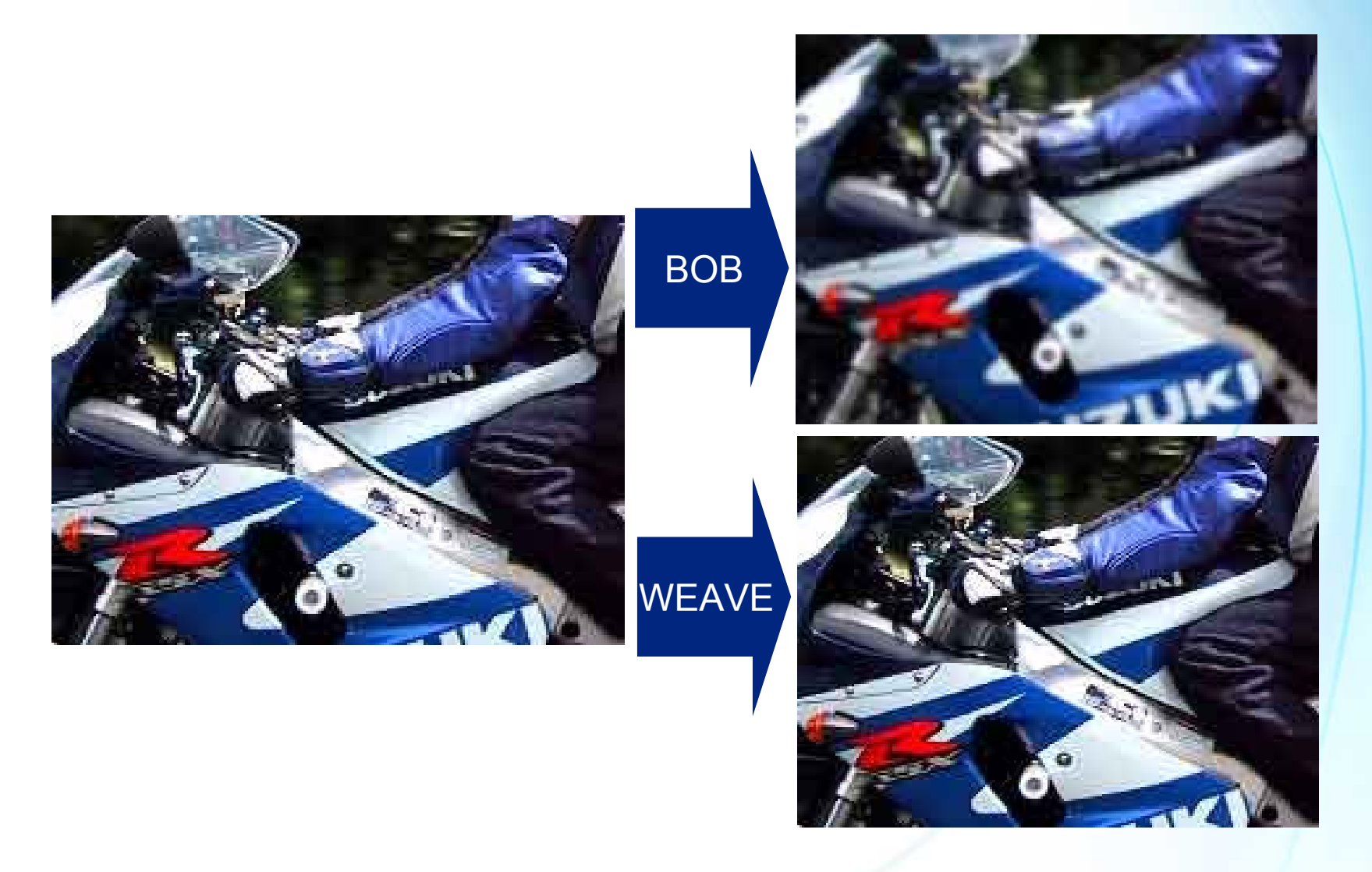

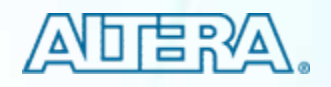

## **Deinterlacing Applications Deinterlacing Applications**

- **Deinterlacing is used whenever** you want to
	- − Grab still image from video
	- − Play video on a noninterlaced display
	- − Compress video
- **Applications** 
	- − Video surveillance before compression/storage
	- − Video conferencing to display on a non-interlaced screen
	- − Broadcast before compression and video switching

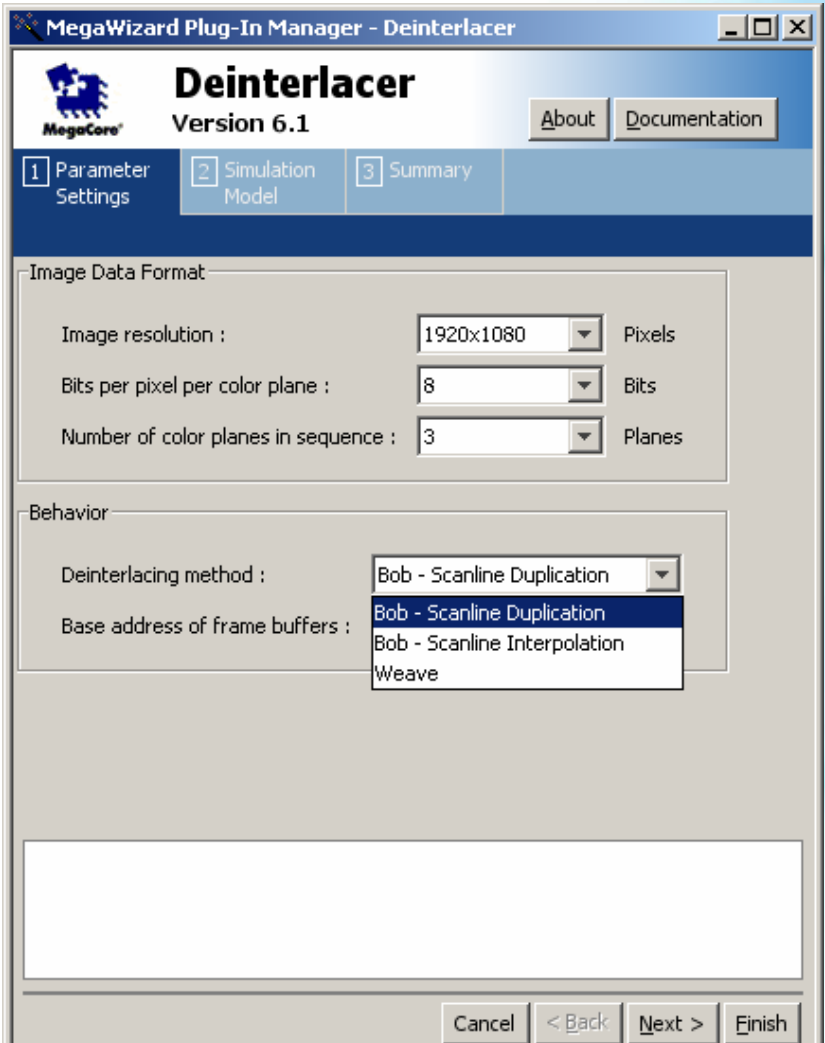

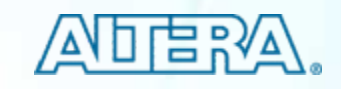

#### **Image Blending: For Onscreen Display Image Blending: For Onscreen Display (OSD) and Picture-in-Picture (PiP) (OSD) and Picture-in-Picture (PiP)**

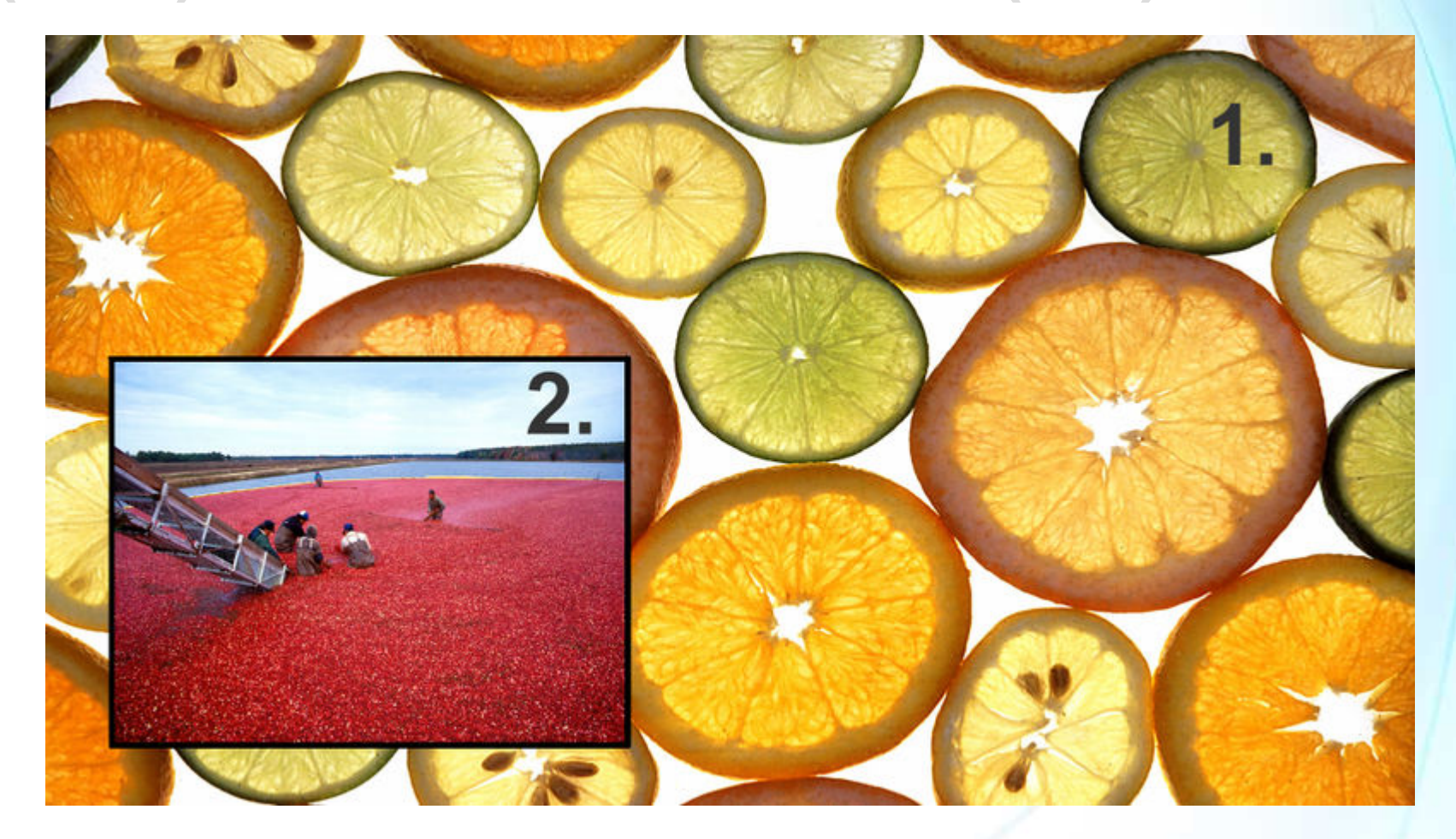

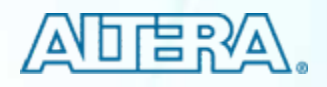

### **Alpha Image Blending: Basics Alpha Image Blending: Basics**

- Alpha image blending is the process of digitally assembling multiple images to make a final image
- The basic operation used is known as 'alpha blending', where an opacity value, ' $\alpha'$ , is used to control the proportions of two input [pixel](http://en.wikipedia.org/wiki/Pixel) values that end up a single output pixel
- Consider three pixels:
	- Foreground pixel, f
	- Background pixel, b
	- Composited pixel, c
- $\blacksquare$  Also alpha (α) is the opacity value of the foreground pixel
	- $-$  α=1 for opaque foreground, α=0 for a completely transparent foreground

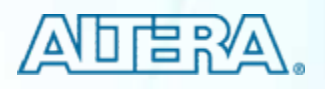

# **Alpha Blending: Basics Alpha Blending: Basics**

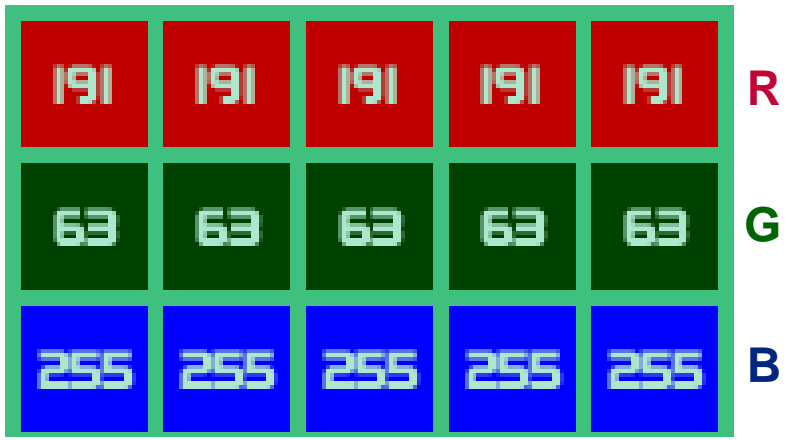

- $\blacksquare$  The color is RGB (191, 63, 255)
- The alpha values go from 255 (fully opaque) to 0 (fully transparent)
- $\blacksquare$  The actual resulting merged color is  $\blacksquare$ computed this way:
	- (image color × alpha) + (background color  $\times$  (100% - alpha))

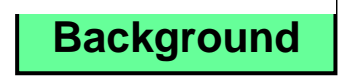

© 2007 Altera Corporation—**Public**

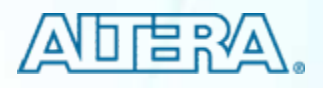

#### **Alpha Image Blending: Basics Alpha Image Blending: Basics**

■ Composite RGB image can be calculated by

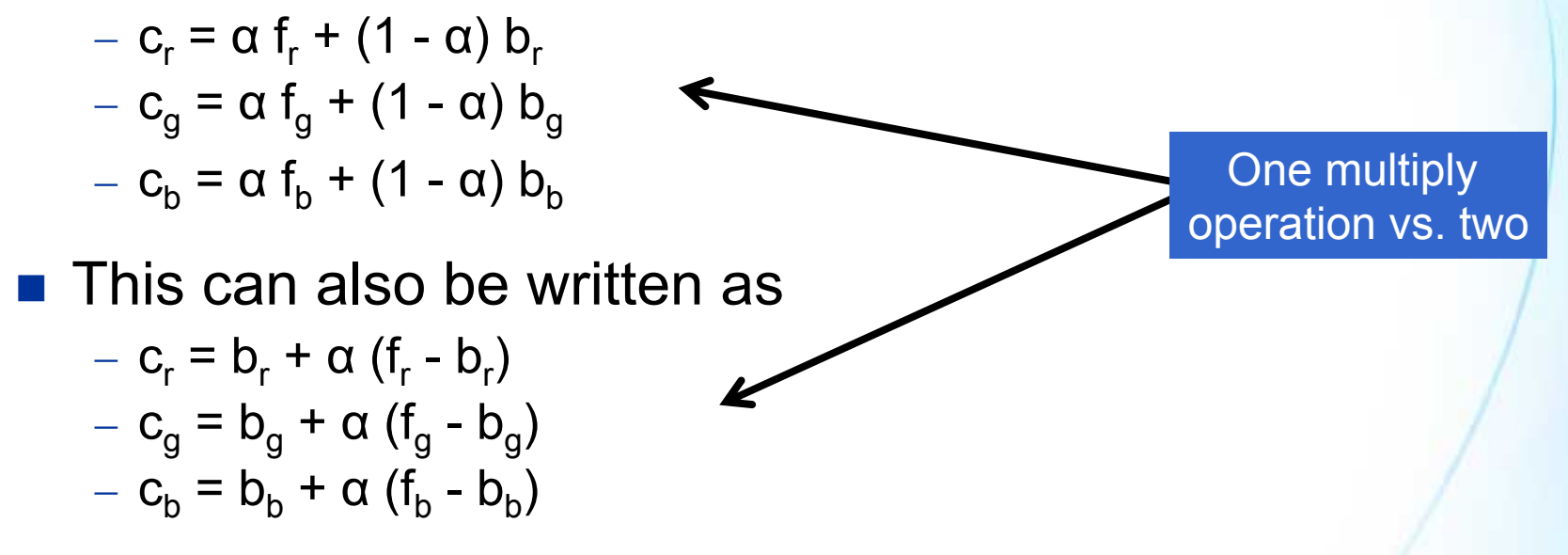

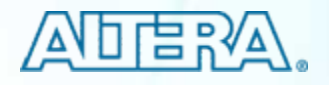

#### **Alpha Blending IP Core Alpha Blending IP Core**

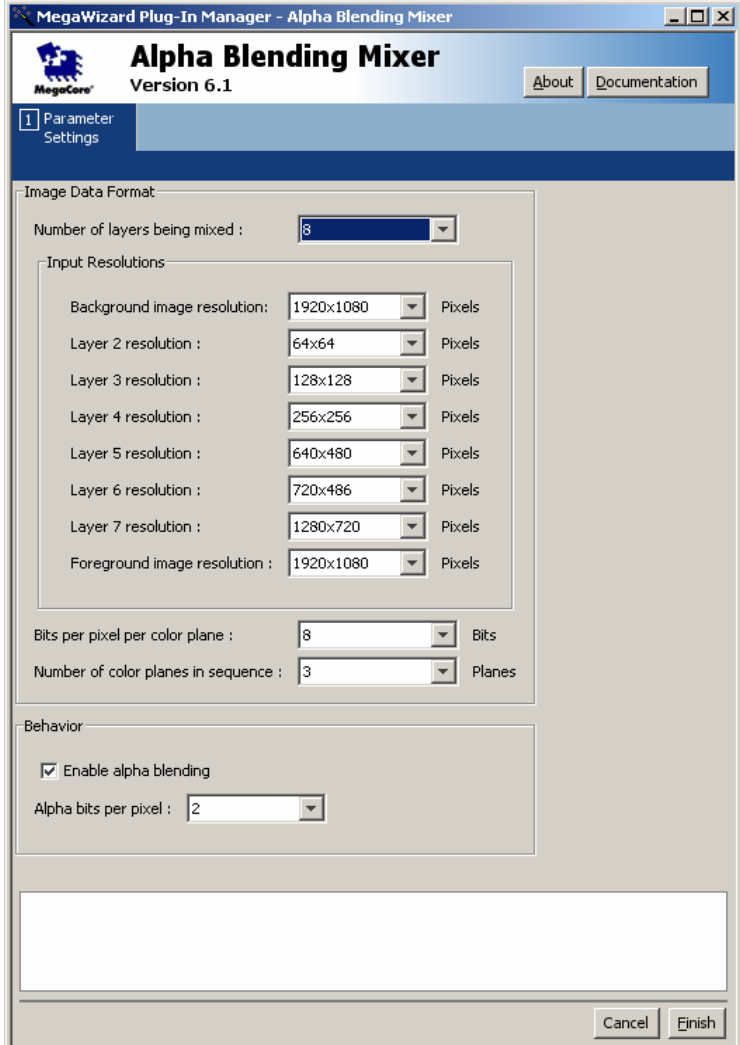

- $\blacksquare$  In PIP, background video is played in the center of the screen, while smaller square video clips are played in corners of the screen
- Multi-layer mixing (2 to 8 layers)
- **Every foreground layer can use** a different alpha value to control its transparency, resulting in true image blending effects

© 2007 Altera Corporation—**Public**

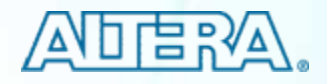

# **Filtering in Video Image Processing (VIP) Filtering in Video Image Processing (VIP)**

- Various video image processing signal chains have to filter the input signals to
	- − Remove noise
	- − $-$  Smooth the image
	- − $-$  Sharpen the image
	- − $-$  Implement custom processing
- Altera<sup>®</sup> VIP solutions provide options to implement this filtering

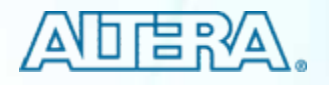

#### **2D Filtering to Enhance Images 2D Filtering to Enhance Images**

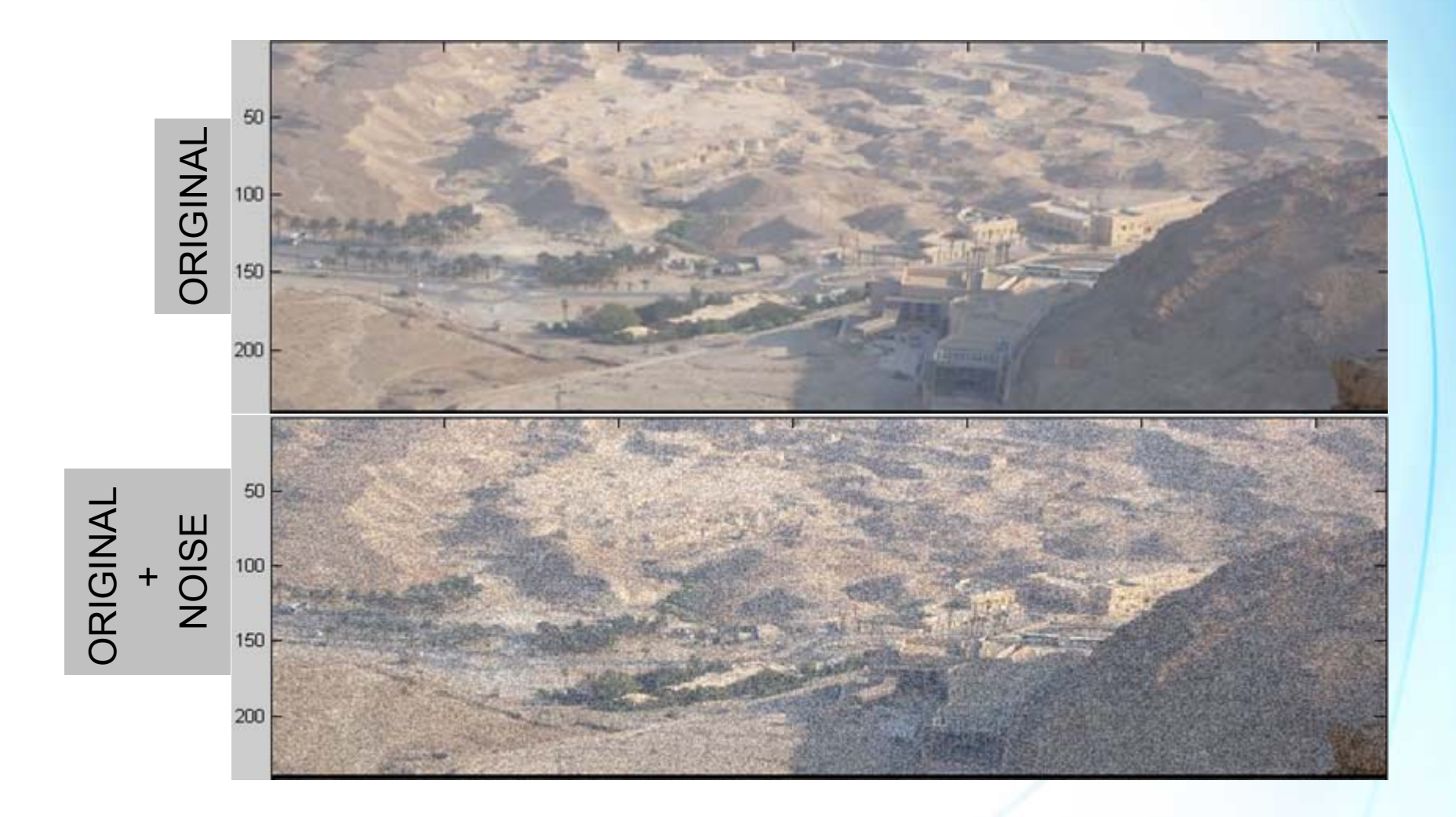

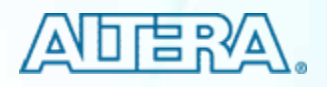

#### **2D Filtering to Enhance Images 2D Filtering to Enhance Images**

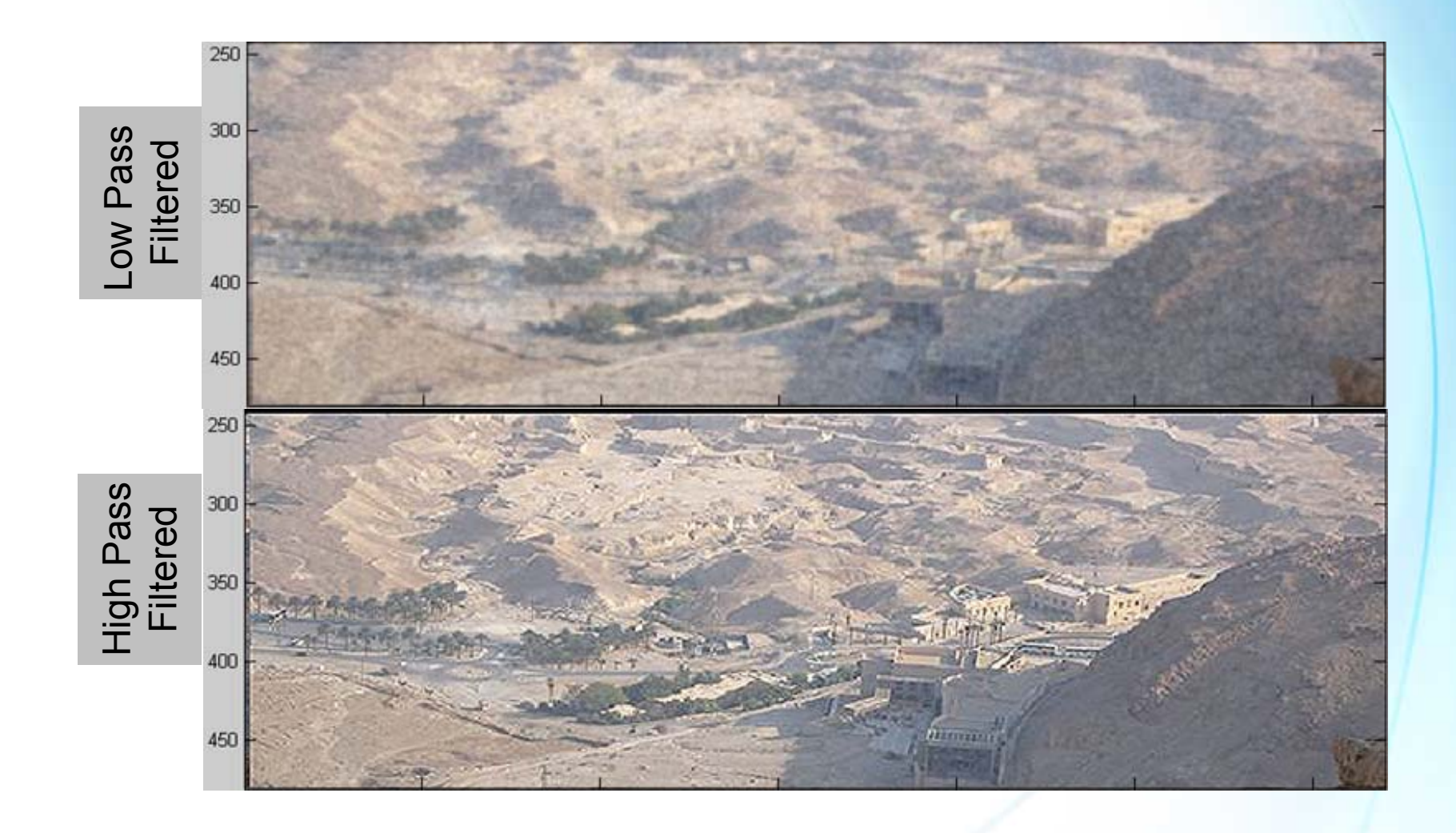

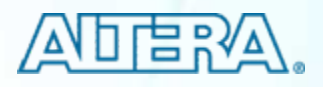

#### **2D Median Filter 2D Median Filter**

- *Noise* gets introduced into video data set via any electrical system used for storage, transmission, and/or processing
- Median filtering is a simple and very effective noise removal filtering process
- **Nedian filtering:** 
	- $-$  Each pixel is determined by the median value of all pixels in a selected neighborhood (mask, template, window)
	- $-$  The median value m of a population (set of pixels in a  $\,$ neighborhood) is that value in which half of the population has smaller values than m, and the other half has larger values than <sup>m</sup>

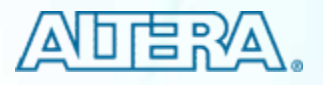

## **2D Filtering 2D Filtering**

- 2D finite impulse response (FIR) filter and 2D median filter
	- − 3x3, 5x5, or 7x7 filter sizes

**Useful for noise reduction,** smoothing, and edge enhancement

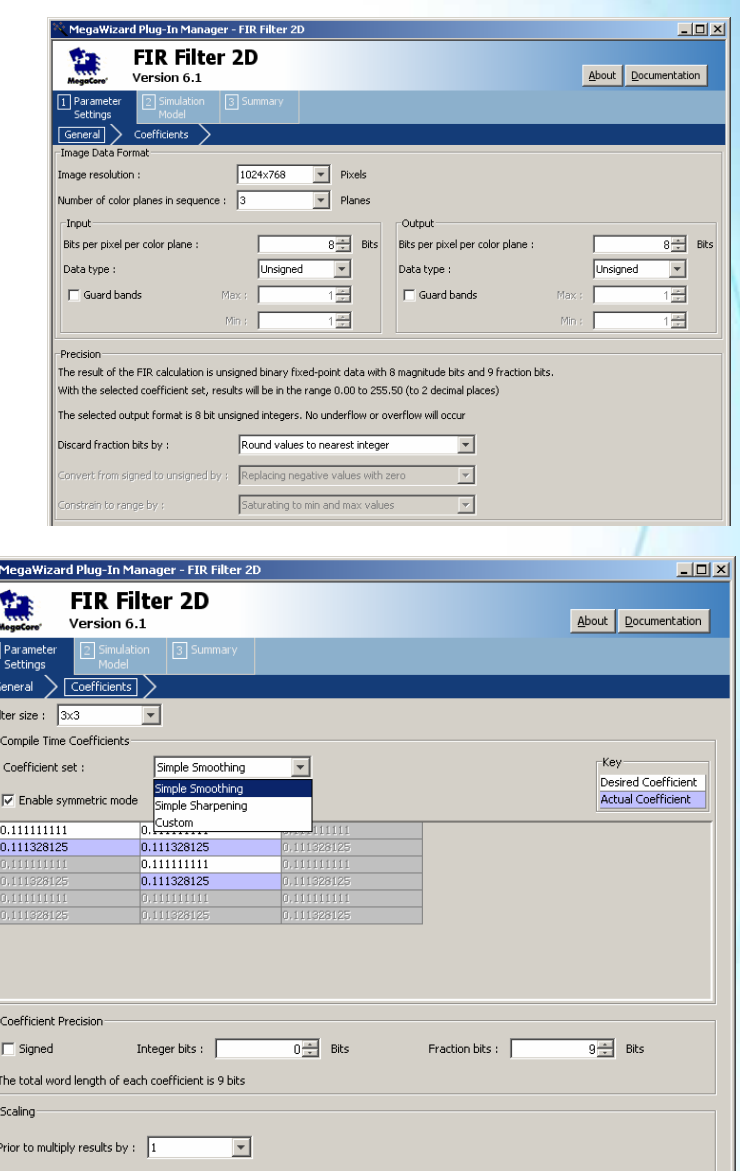

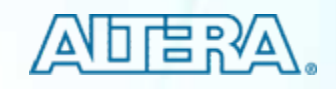

## **2D Median Filter IP 2D Median Filter IP**

- The 2D Median Filter MegaCore® function provides a means to perform 2D median filtering operations using matrices of 3×3, 5×5, or 7×7 kernels
- $\blacksquare$  Each output pixel is the median of the input pixels found in a 3x3, 5x5, or 7×7 kernel centered on the corresponding input pixel
- **Notally Where this kernel runs over the** edge of the input image, zeros are filled in

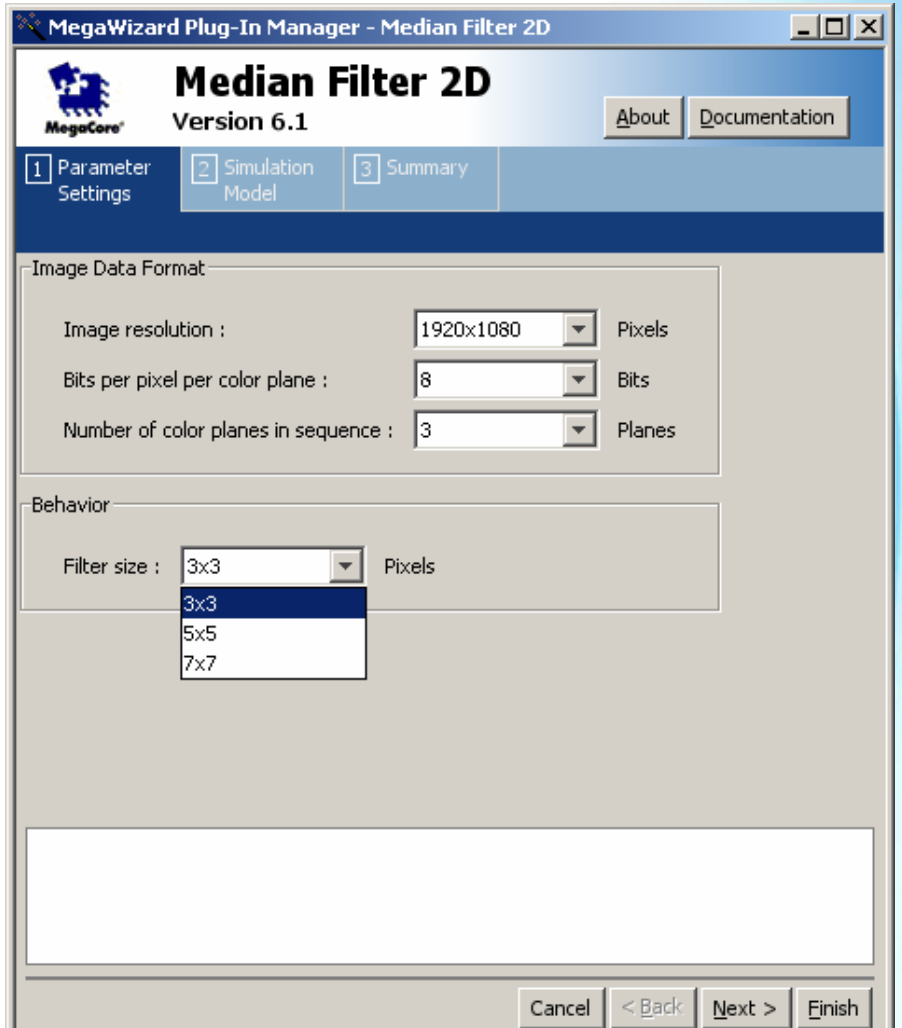

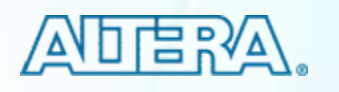

#### **Gamma Correction: Basics Gamma Correction: Basics**

- There is a nonlinear relationship between pixel value and its displayed intensity on a monitor
- **This nonlinear relationship is roughly a power function** *displayed\_intensity (L) = pixel\_value (V)^gamma*

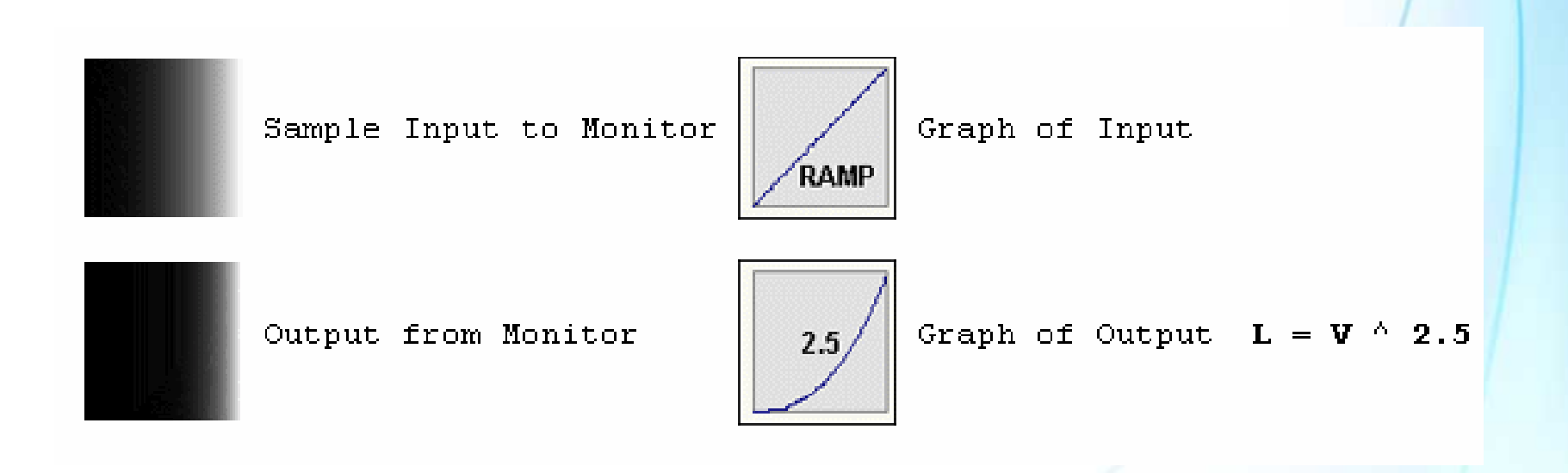

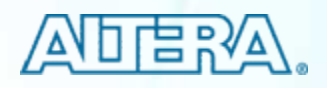

#### **Gamma Correction: Basics Gamma Correction: Basics**

■ To correct this annoying little problem, the input signal to the monitor (the voltage) must be "gamma corrected"

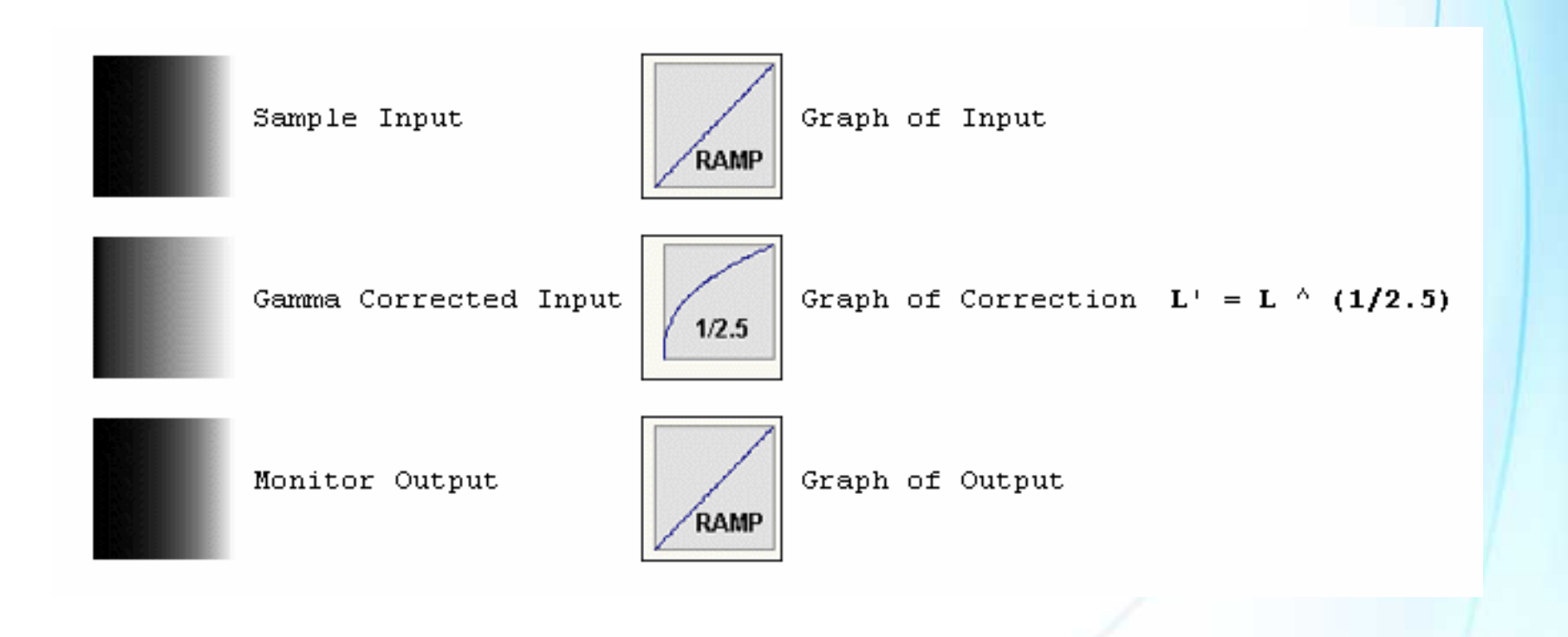

© 2007 Altera Corporation—**Public**

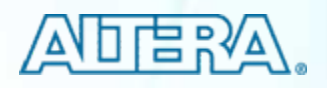

#### **Gamma Correction: Basics Gamma Correction: Basics**

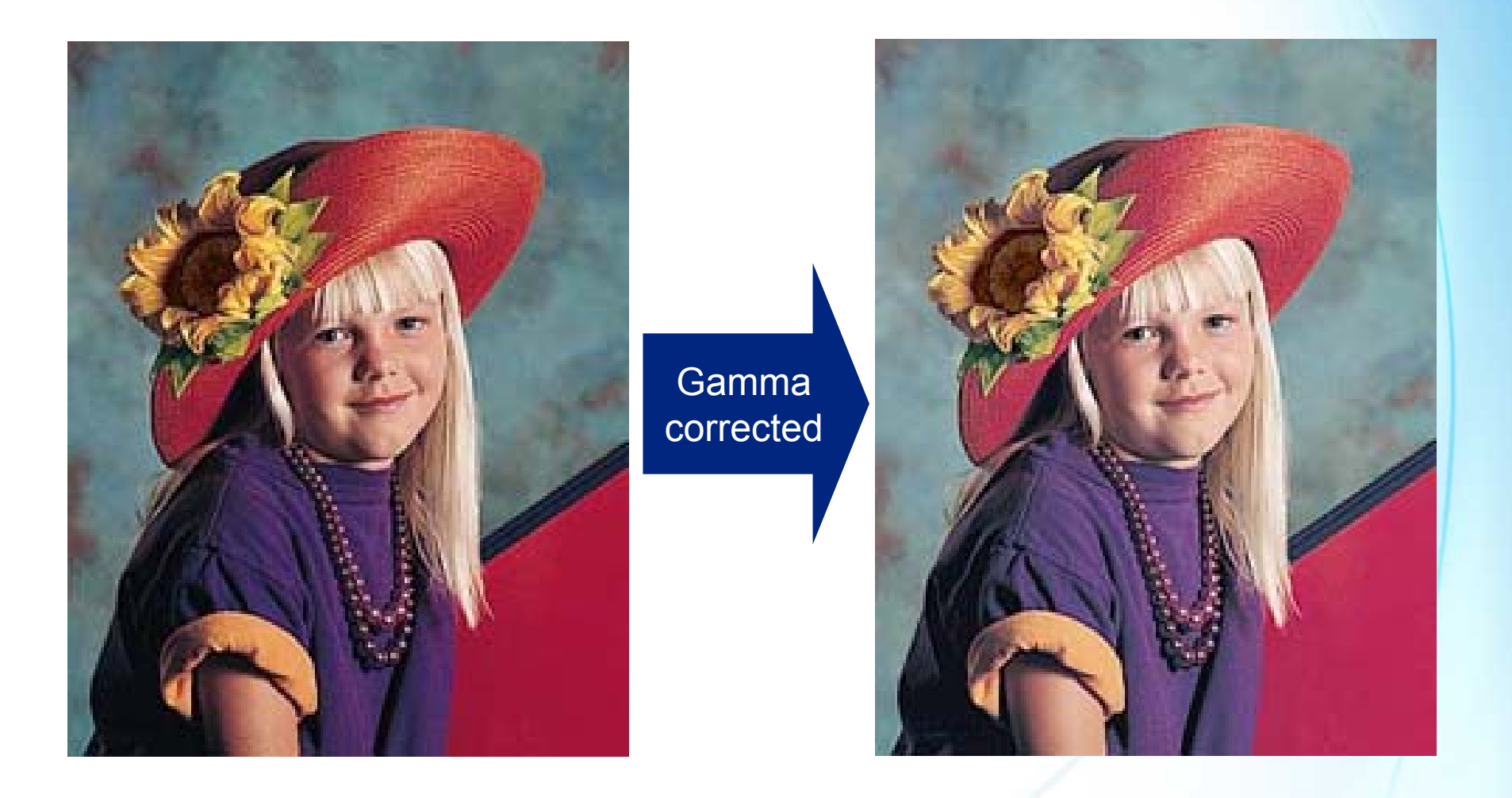

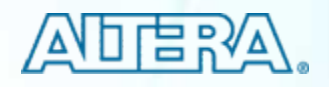

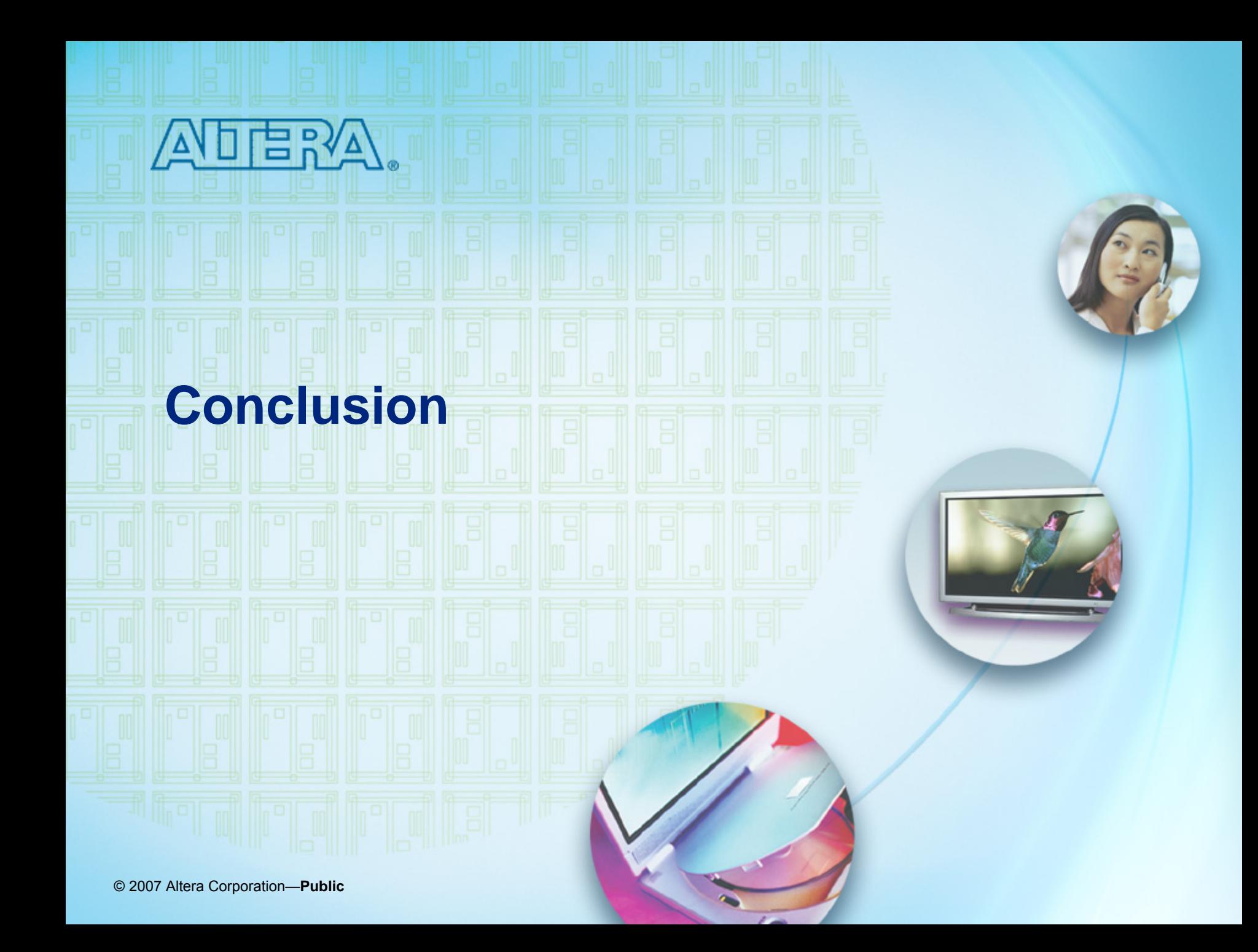

## **VIP Basics – Summary VIP Basics – Summary**

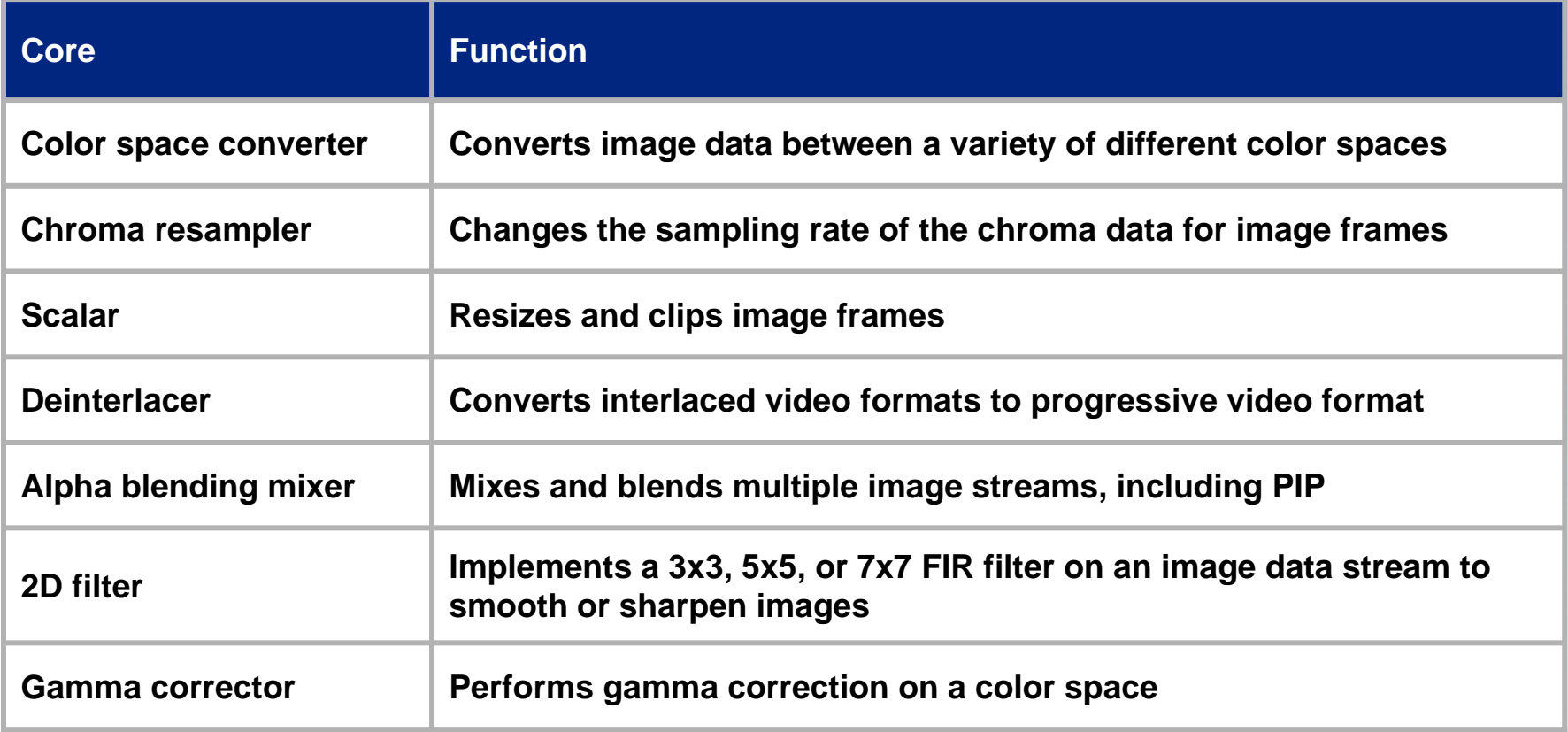

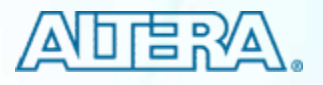

#### **DSP Total Solutions DSP Total Solutions**

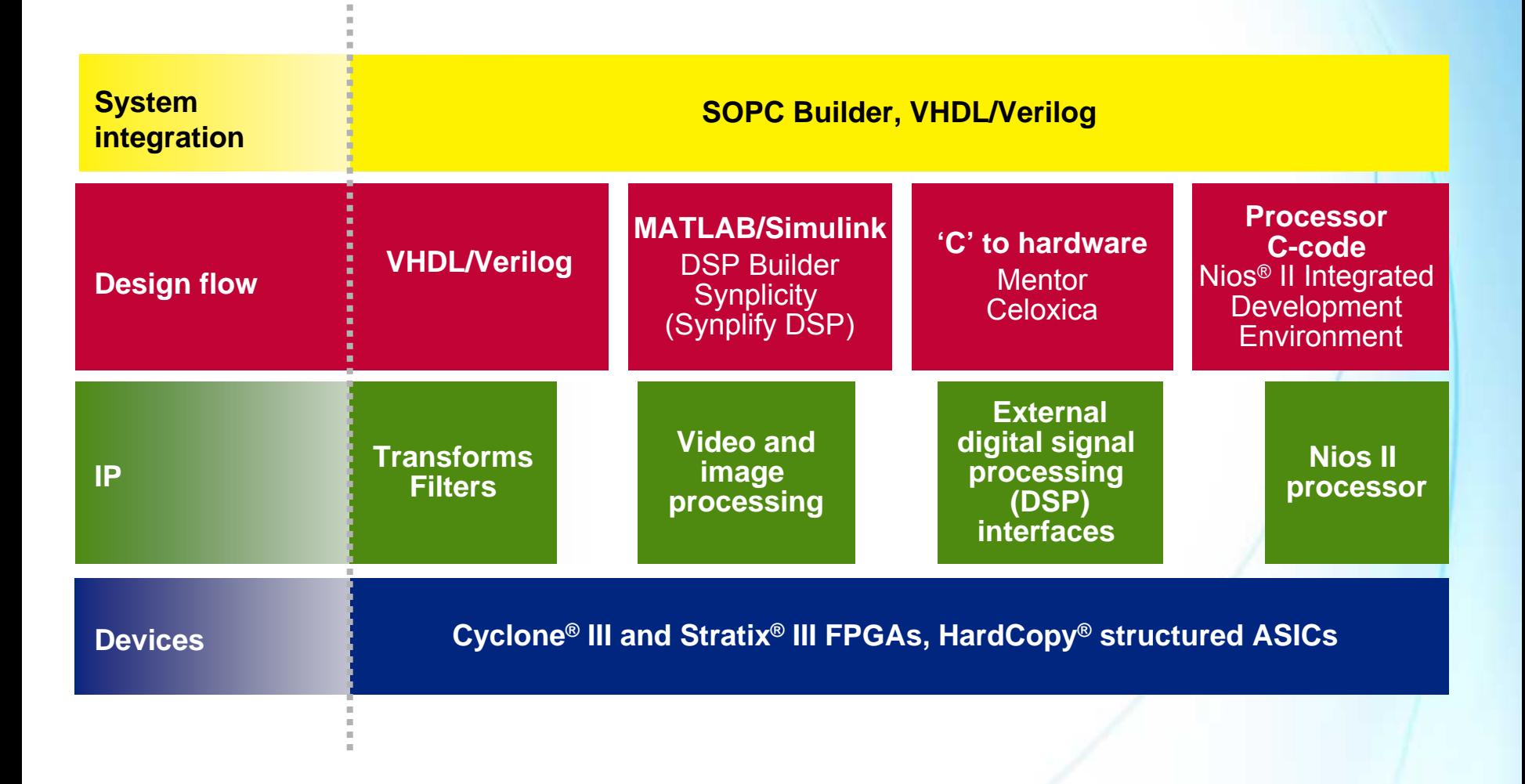

© 2007 Altera Corporation—**Public**

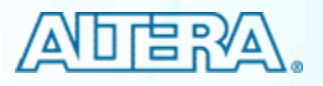

#### **Summary Summary**

#### ■ Key trend of "video in FPGA"

- − SD transitions to HD
- − MPEG4-2 moves to MPEG4-10
- **Nideo image processing technology consists of:** 
	- − Color space conversion
	- − Chroma sampling
	- − Scaling
	- − Deinterlacing
	- − Image blending
	- − Filtering
	- −Gamma correction

#### ■ Altera provides total solution for video image processing technology

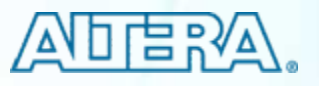